一、机器的用途和特点:

810-820 系列高台缝纫机,设计新颖、造型美观、结 构可靠、该机种适用于运动鞋、皮鞋、马靴、袋、帽等的缝 到。

机器采用滑杆挑线、水平旋梭勾线、完成301 线锁式平 缝线迹。本机装有柱式缝台、滚轮压脚使鞋面的缝制及饰缝 更趋灵活方便。该机还有倒缝装置,正向梭芯开关器等,操 作方便、

二、主要技术参数:

最高缝迹: 2500针/分 最大线迹长度: 5mm 压脚提升高度(手动/膝提):  $7/10$ mm 针杆行程:  $36<sub>mm</sub>$ 使用机针:  $DP \times 5$ 电动机功率: 2.5 0 W 六平族梭 旋棱形式:

杜杆式 (自动复位式) 倒装装置

三、使用前的注意事项:

1、润滑前,不要起动机器,即使试车也不要进行。

2、检查电压及相位(单相或三相)是否与电动机铭牌 上的额定值--致。

3、装配好后第一次起动机器时,检查一下手轮的转动 方向。按下电源开关。低速起动机器,检查手轮的转动方 向。(从手轮这边观察,手轮应逆时针转动。)

4、第一个月, 机器应以1, 500针/分以下的速度作跑 合。

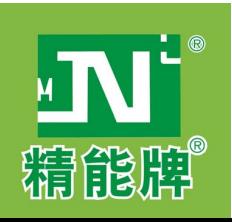

# 四、机器安装、调整:(图1、图2)

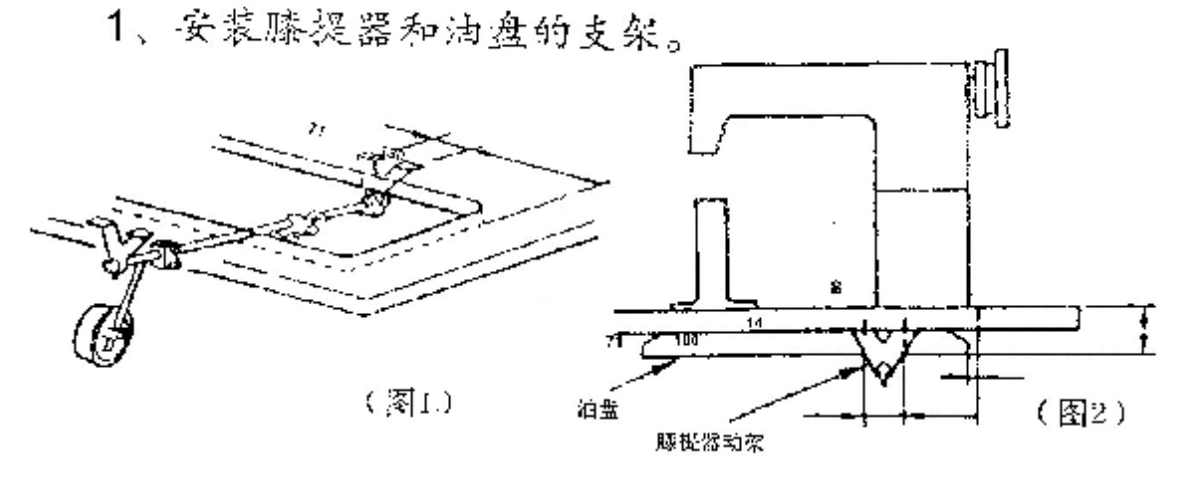

注意:应在安装电动机前安装膝提。

2、安装绕线器(图3)

使绕线器与皮带的位置对齐,用木螺钉将绕线器固 定。

3、安装脚踏板、连接杆 (图4)左右移动踏脚板调节 板③,使连接杆②与电动机控 制杆①垂直。

词节连接杆的长度可随意 改变踏脚板的倾斜程度。

放松调节螺钉,放长或收 缩连接杆的长度可改变踏脚板 的倾斜程度。

五、使用与调整:

1、安装机针:(图5、图6) 关掉电动机的电源。标准 机针为DP×5。

(1) 转动手轮, 使针杆到 达最高位置。

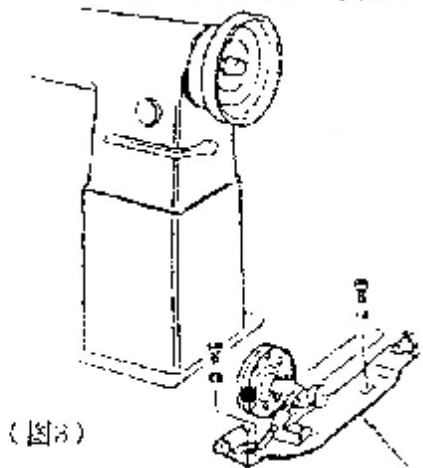

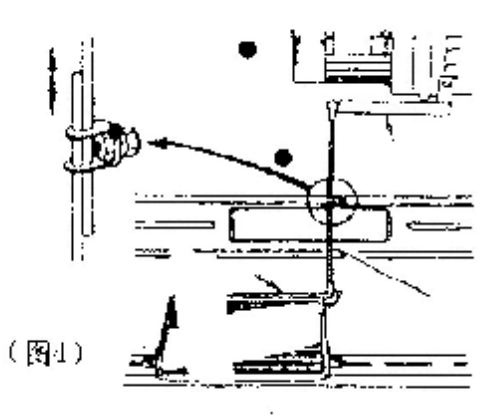

2

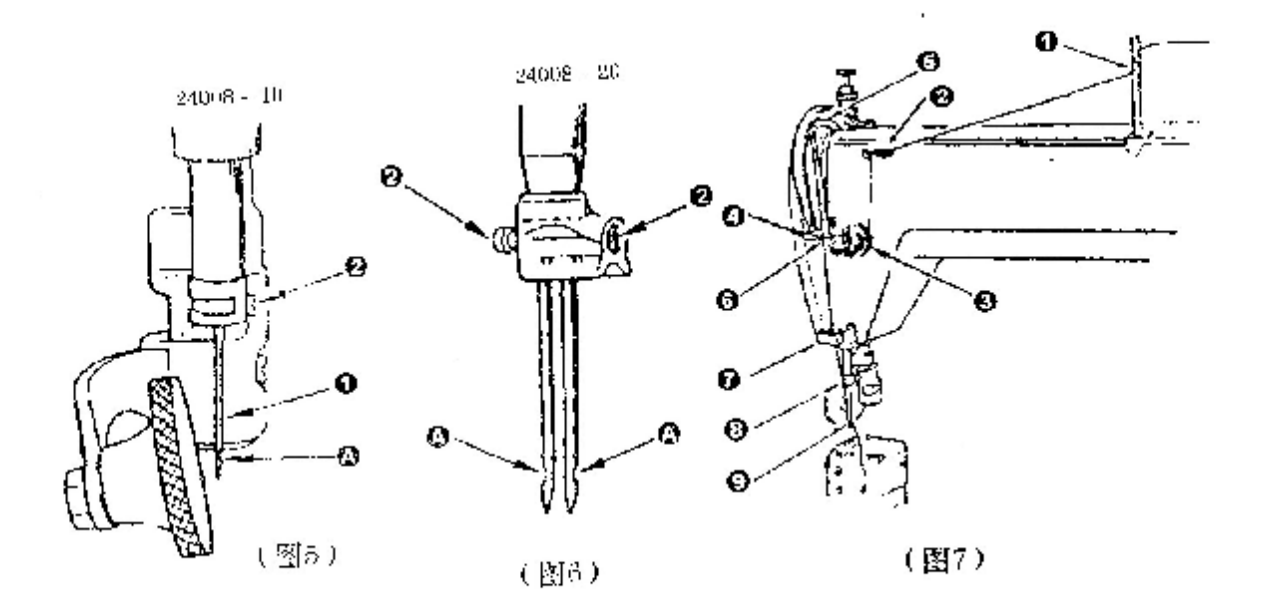

(2)放松螺钉(2),装上机针1位空的凹槽A朝侧面。

(如果是2针缝纫机,装上机针使各个凹槽都朝外)。

(3) 将机针充分装入机针孔中直至顶住为止。

(4) 柠紧螺钉②。

2、穿机针线

810-820的穿线(图7)  $(1)$ 

按如图所示(1-9)的顺序穿机针线。

(挑线杆有两孔,810必须穿下面的孔)

820的穿线 (图8)  $(2)$ 

按如图所示顺序穿机针线。

①到13: 面对机器时的左机针;

A到M: 方机针。

3. 绕坡心线(图9)

(1) 按A、B和C的顺序, 将线穿过, 且在梭心上绕四 到五圈。

(2) 压下满线跳板1, 使绕线器接触到皮带。

(3) 用调节螺钉②可调节绕线量, 使线可绕到梭心的约 十分之八处。  $\overline{3}$ 

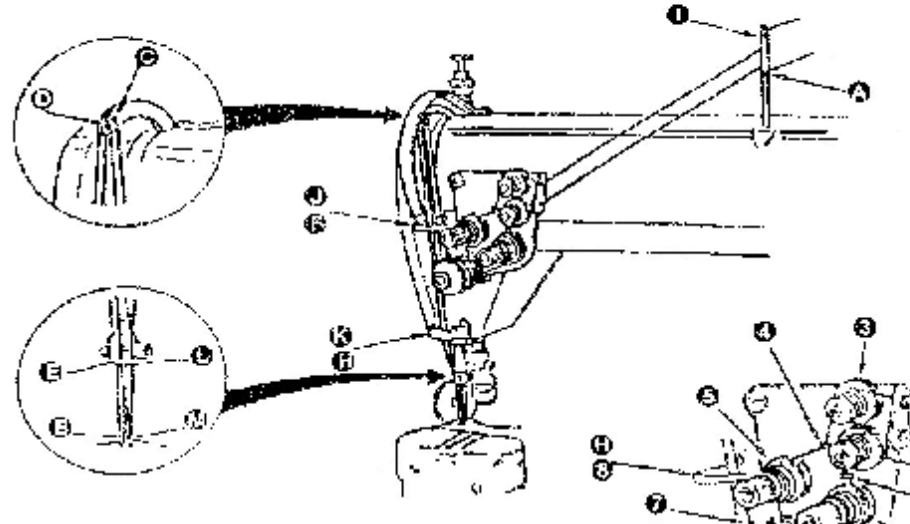

(图8)

顺时针转动调节螺钉,可增 加绕线量; 逆时针转动, 可减少绕 线量。

(4) 如果绕线不稳, 可左右 移动绕线器张紧轴交架③,使绕线 穏定。

(5) 梭心上绕足了预定的线 量后,满线跳板会脱开,绕线器会 自动停下来。

4、穿梭心线 (图10)

(1) 拉出准板,用手指拉起 梭心套架上的爪(L),可取出梭心。

(2) 把祾心放入旋梭体,拉 出约5cm的线头,压下梭心套架的  $\mathcal{M}(\mathbb{D})$ 

(3)将已拉出的线头穿过梭 心套架上的權②,然后将线从夹线 簧③下拉过。

 $\overline{A}$ 

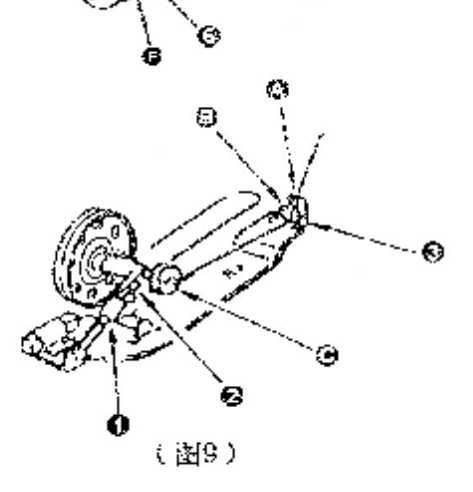

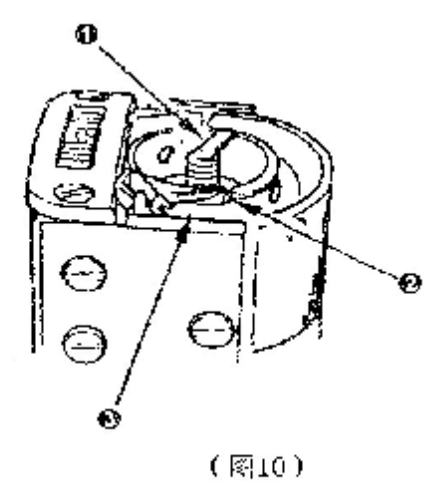

(4) 关上推版。

5、调节针迹长度(图11)

逆时针转动送料调节盘(I)(或顺 时针), 使盘上您所需的刻度转到 最高位置,与指针对齐。

6、倒缝(图11)

(1) 压下送精杆②。

(2) 按下送料杆时能作倒缝。

(3) 移开手, 又能作正常缝纫  $\mathcal{T}_\omega$ 

7、调节机针线张力(图12、图13)

顺时针转动螺钉(I)(按A的方 向),可提高机针线张力;逆时针 转动螺母1(f)(按B的方向),可降 低机针线张力。

8、调节核心线张力(图14) 顺时针转动张力调节螺钉2

(按方向A),可提高複心线张 力; 逆时针转动螺钉② (按方向 B),可降低核心线张力。

9、滚轮压脚的调节(图15)

(1)要移开滚轮压脚时,先抬 起压脚扳手。再压下滚轮压脚座 1. 逆时针转动滚轮压脚直至转不 动为止。

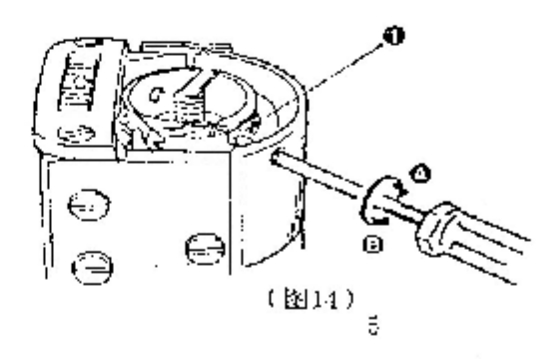

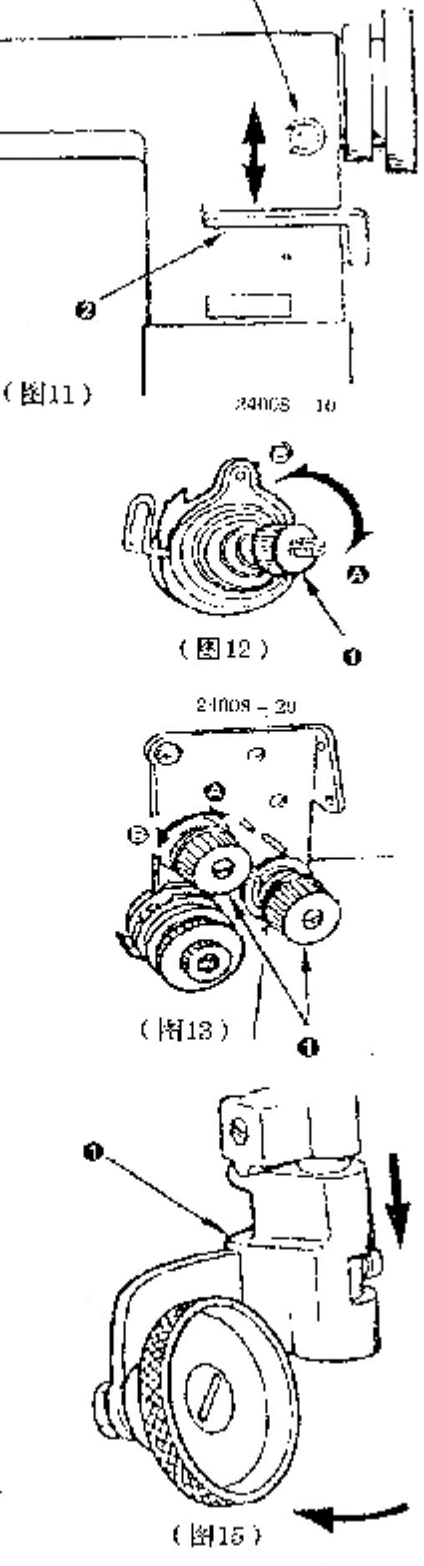

(1) 旋松旋梭座罩前后面的螺 钉。

(2) 将机头朝后翻转。

(3) 取下旋梭的伞齿轮罩。

(4)转动手轮,当机针中心对 准秘, 沟尖时, 停止转动。

(:) 旅松伞齿轮(3)的螺钉(2)和  $\mathcal{L}_{\infty}$ 

( à ) 左右移动旋梭座, 调整旋 梭钩尖和机针侧面的间隙标 准为 0.05mm。

(7) 旋紧螺钉②和4。

(8) 装上伞齿轮罩。

(9) 拉起机头, 旋紧旋梭座 螺钉。

13 针杆的高度: (图20、21)

旋松针杆连杆螺钉 ②,当针杆 在最低位置时,旋梭钩尖对针凹槽(3) 的最上端为标准。

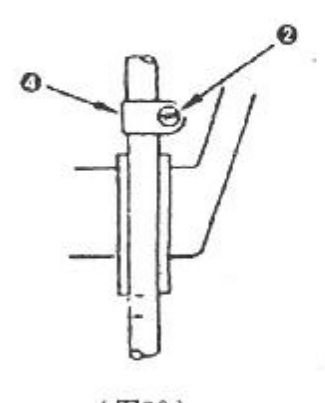

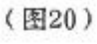

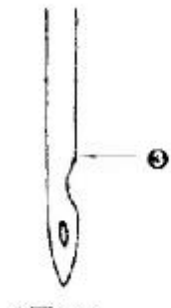

(图21)

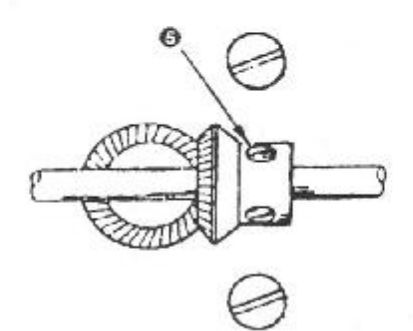

(图22)

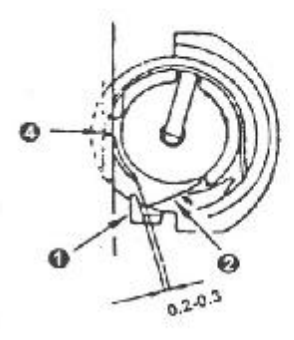

(图23)

14. 勾线时间:

在针棒上升时,旋梭尖开始勾 线,旋梭尖对准针凹槽至针孔 1mm处为标准.

(1). 打松图22齿轮螺丝⑤按 上述方法调节即可.

15、调节牛角图(23、图24)

按正常方向转动手轮, 将牛 角①转到其后极限位置。这时, 朝您的方向压下梭心套定位块 4. 然后将梭心套座的三角部分 ②和牛角①间的问隙调到0.2

 $\sim 0.3$ mm.

调节方法如下:

取下旋梭座罩和螺钉(3), 然后 左右移动牛角(I), 调节间隙。

16、调节滚轮压脚的前后位置 (图25)

将压脚杆中心和滚轮压脚①中 心间的距离调节为22mm。

17、护针板的定位 (图26)

(1). 将护针板②安装至高于滚轮 压脚①下端0.5mm的位置。

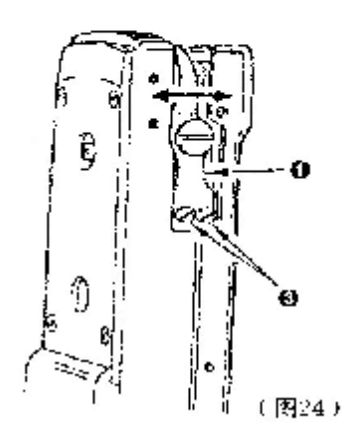

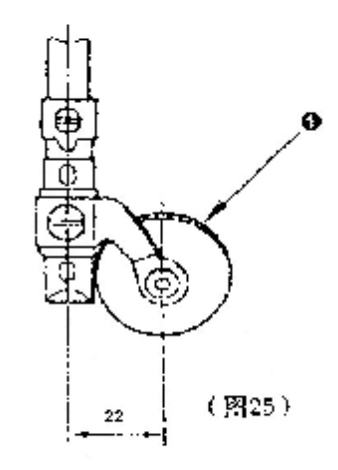

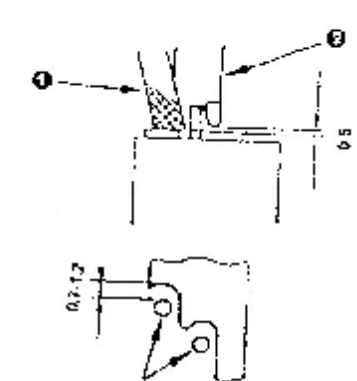

(图26)

8

(2)纵向。使机针③和护针板间 的问距在0.7~1.2mm之间。

17、安装或取下旋转(图27、 图28、图29)

机器使用中,旋梭轧线或要 更换新旋梭,应按下述顺序取下 旋梭:

(1)取下推板,拉出梭心。

(2) 用手转动手轮, 当挑线 杆下降到最低位置时,车针上升 到最高位置时停止转动手轮。

(3) 取下针板和旋板挡沙 板。

(4) 取下轴位螺钉①和取出  $\mathbb{Q}_\circ$ 

(5) 取下半圆螺钉③, 取出 半圆压片4。

(6) 握住梭心套架的轴, 缓 漫地按顺时针转动,同时向上 拉,可取下内梭。

(7) 取下螺钉⑤, 拉出旋 梭。

安装旋梭的方法如下:

(1)按照取下旋按的倒顺序 安装。

(2) 应按正确的方向安装旋 梭。安装的方向应与取下时方向 一致。

(3)安装针板时, 使梭心套 架的凸端对准针板的限位方向, 然后保证配合准确后, 拧紧针板 螺钉。

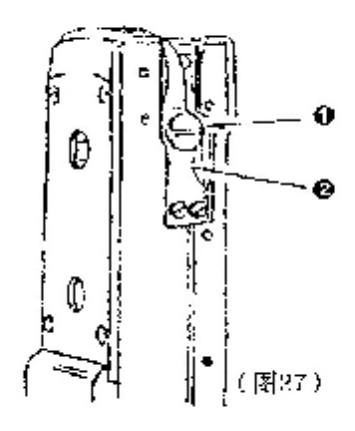

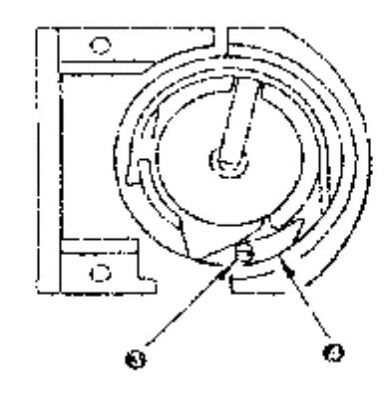

(图28)

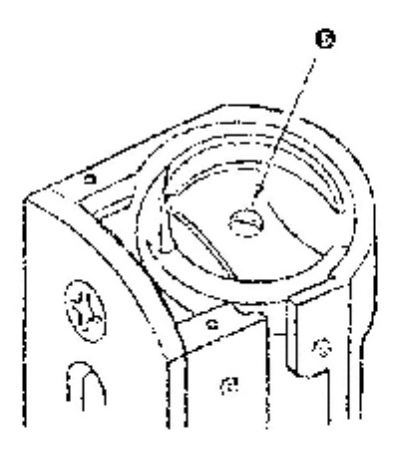

(图29)

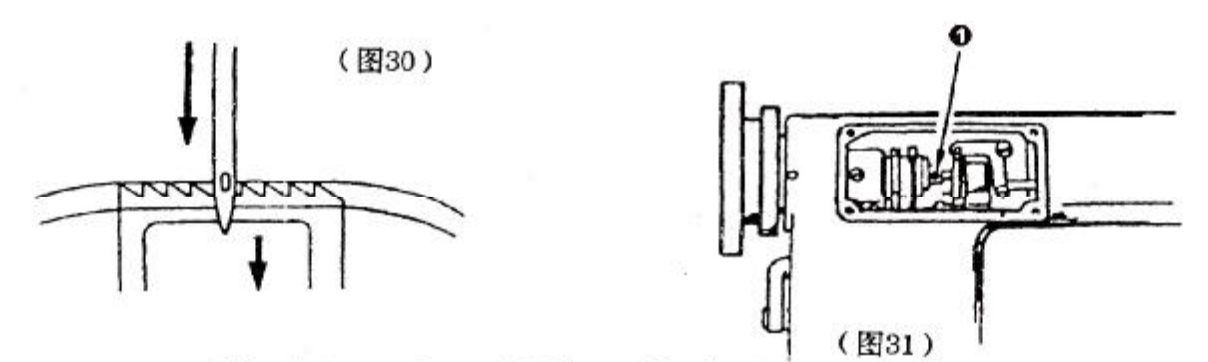

18、调节送料牙与机针的同步 (图30、31)

如图示,理想的配合情况为当送料完成后,送料牙齿顶 部开始低于针板平面,机针孔同时到达针板平面。

根据缝料的类型,如果线张力不正常,延迟送料时间, 可使线张力正常。

具体调节方法如下:

(1) 取下小罩板, 注意孔内有一弹簧。

(2)放松送料偏心凸轮的两个螺钉①。

(3) 用手握住送料偏心凸轮, 正向转动手轮, 可延迟送 料时间。

(4) 反向转动手轮, 可提早送料时间。

(5) 完成同步调节后, 拧紧凸轮定位螺钉①。

六、润滑(图32、图33、图34、图35、图36)

1、操作前在箭头所示部分加入适量的油。(应将油加至 旋梭的梭床表面4)

2、每年都要取下上齿轮盖1,下齿轮盖2和旋梭齿轮盖 (3). 重新加润滑脂一次。

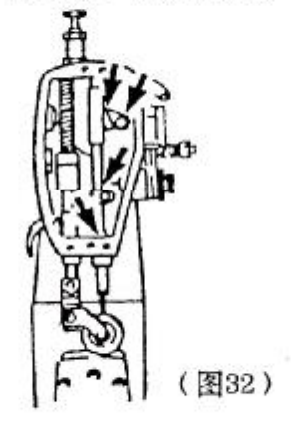

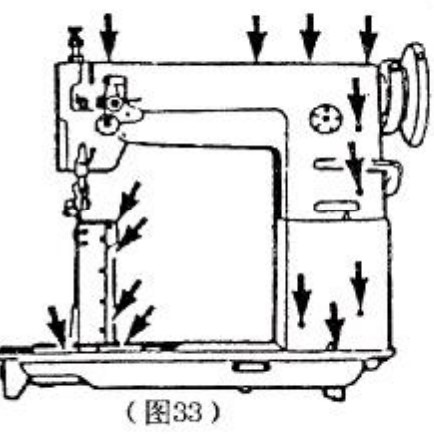

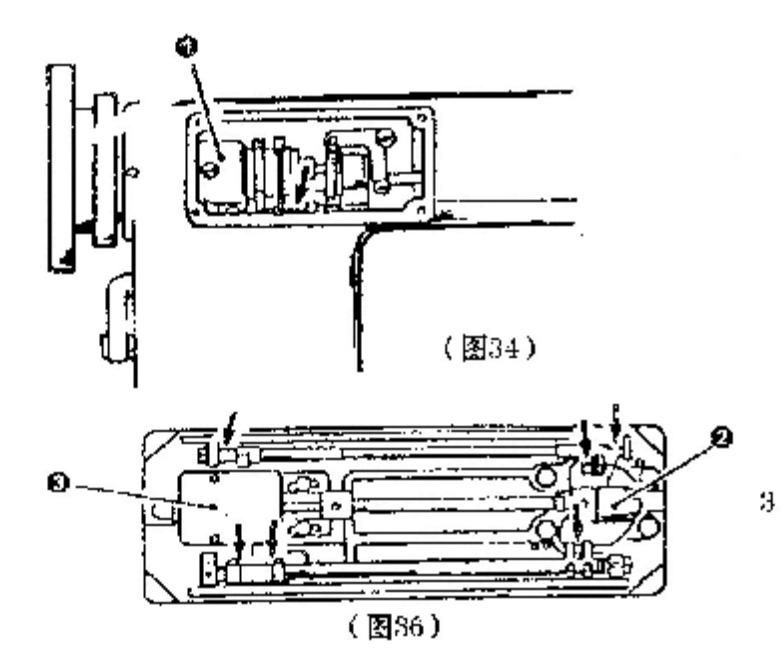

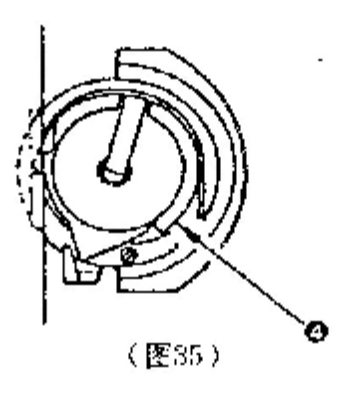

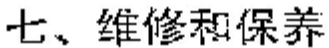

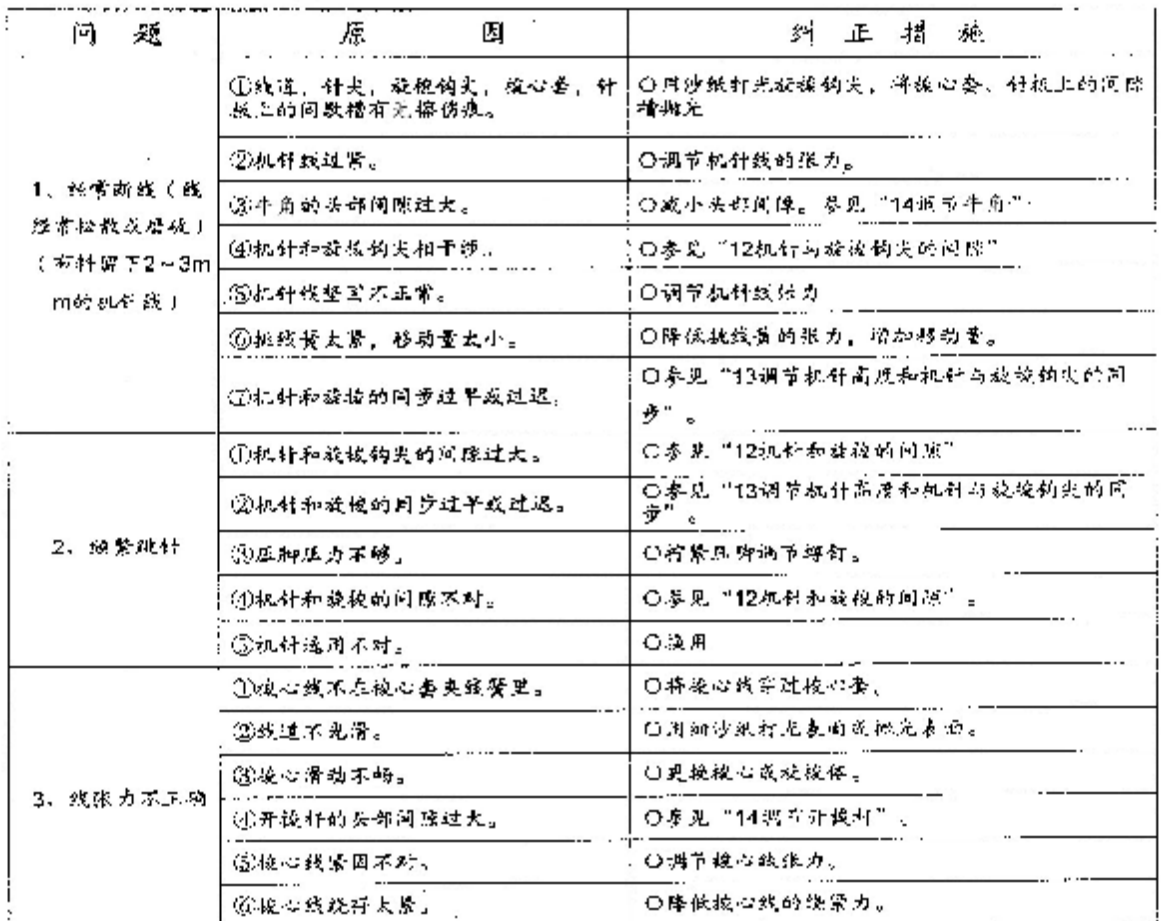

 $-810 - -820$ 

### -010. -B20. 形本観郭分

l,

ARM BED AND ITS ACCESSORIES

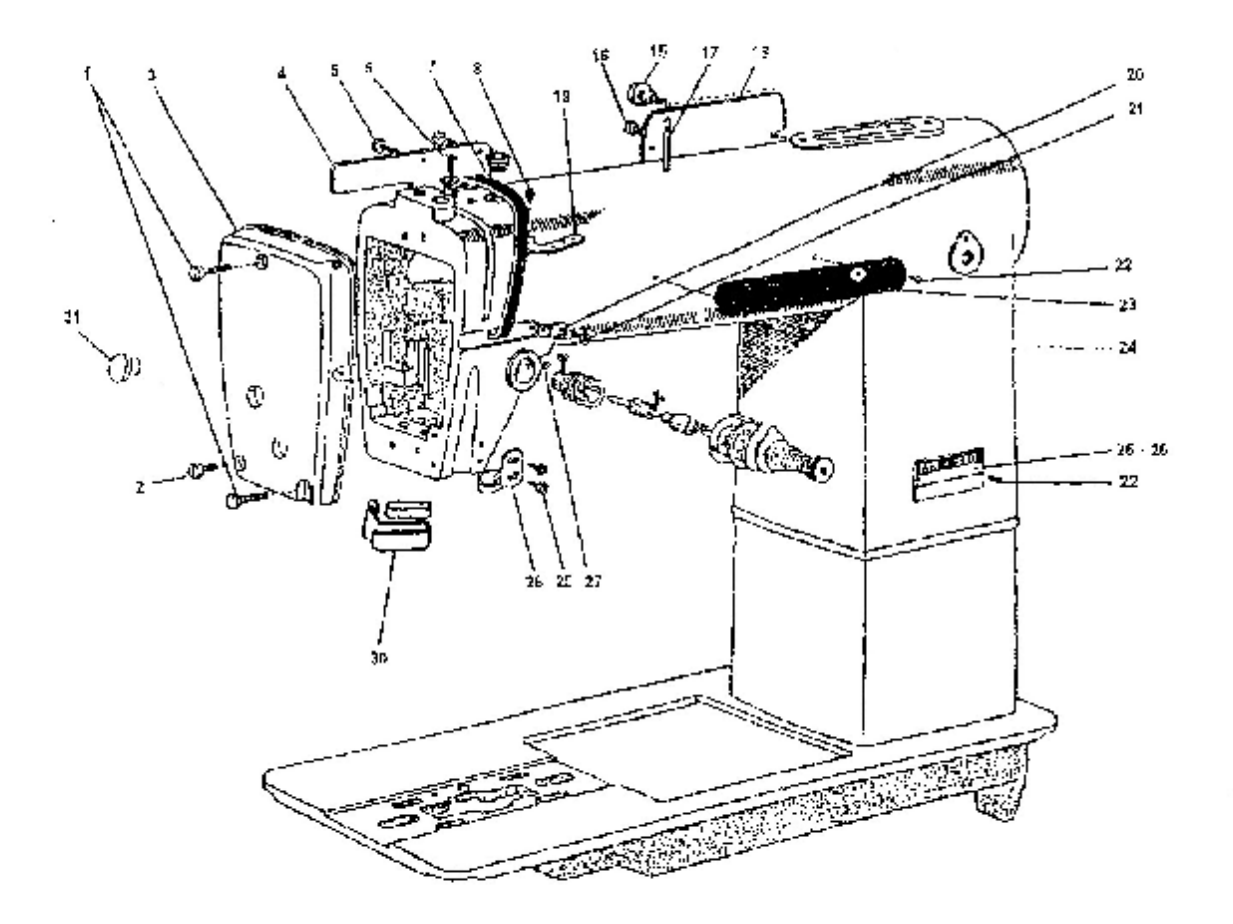

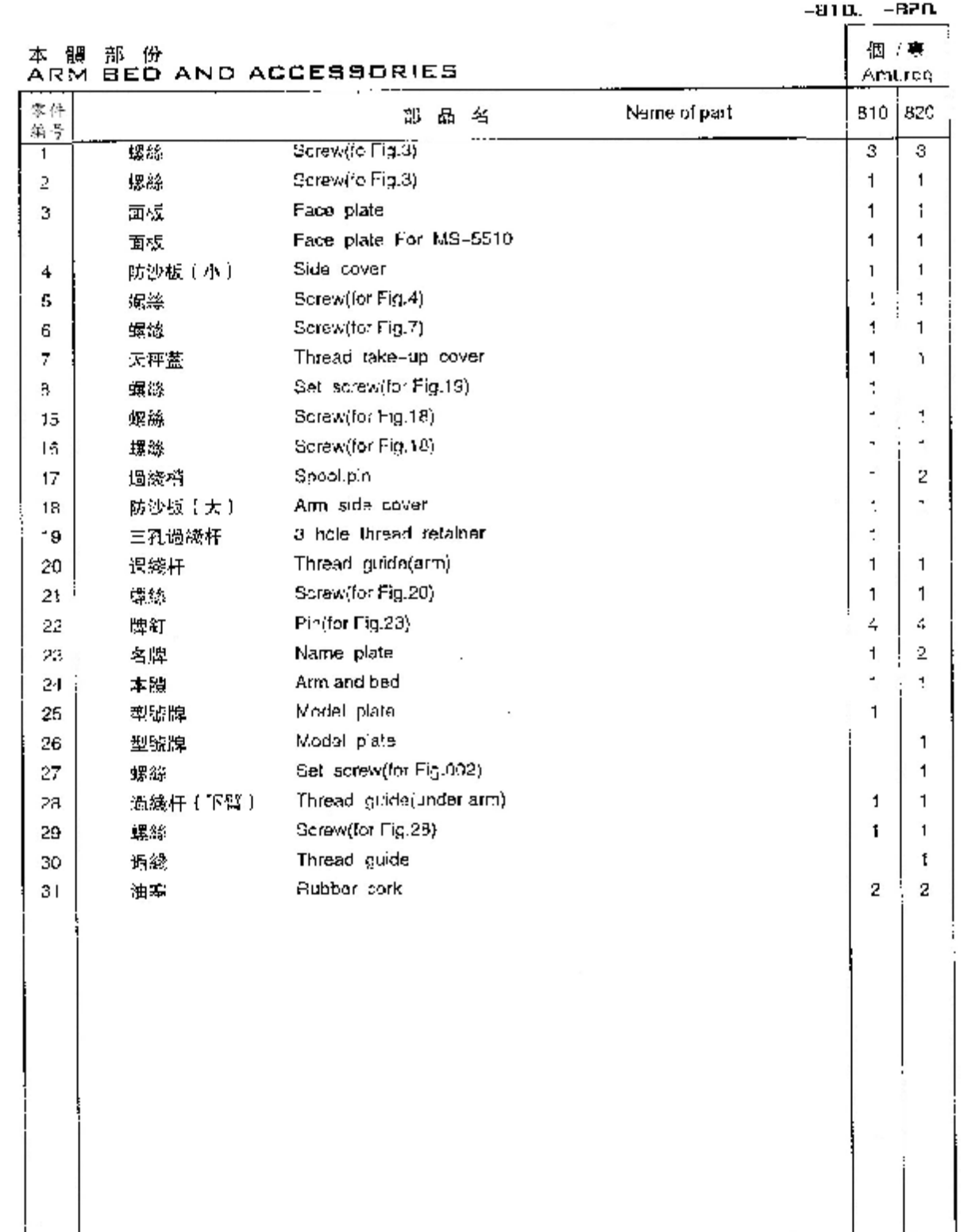

 $\ddot{\phantom{a}}$ 

 $\cdot$ 

 $-0.104 - 0.004$ 

 $-010$ ,  $-02$ u.

### UPPER THREAD TENSION REGULATOR MECHANISM

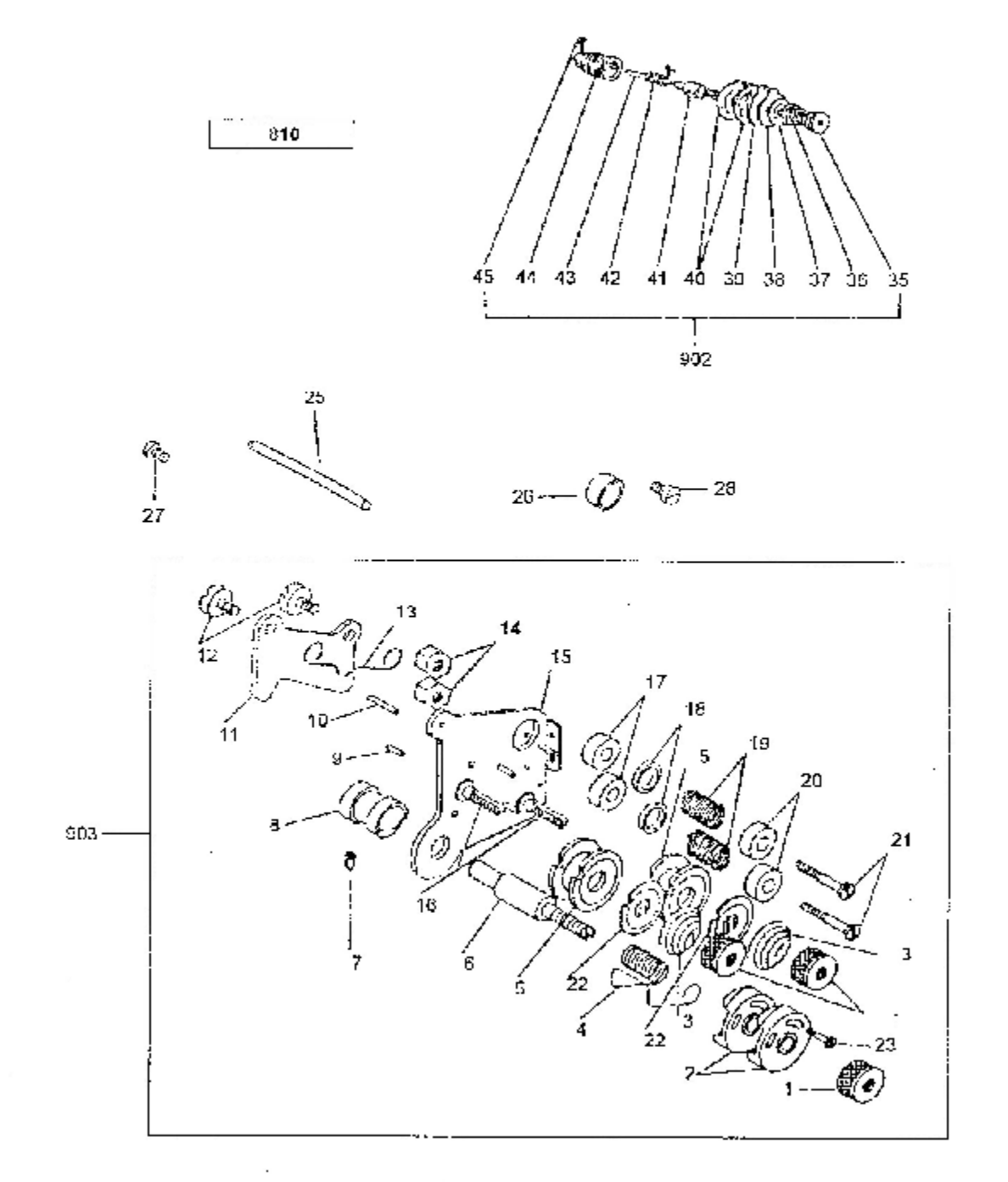

# $\frac{1}{2}$

 $\ddot{\phantom{0}}$ 

l,

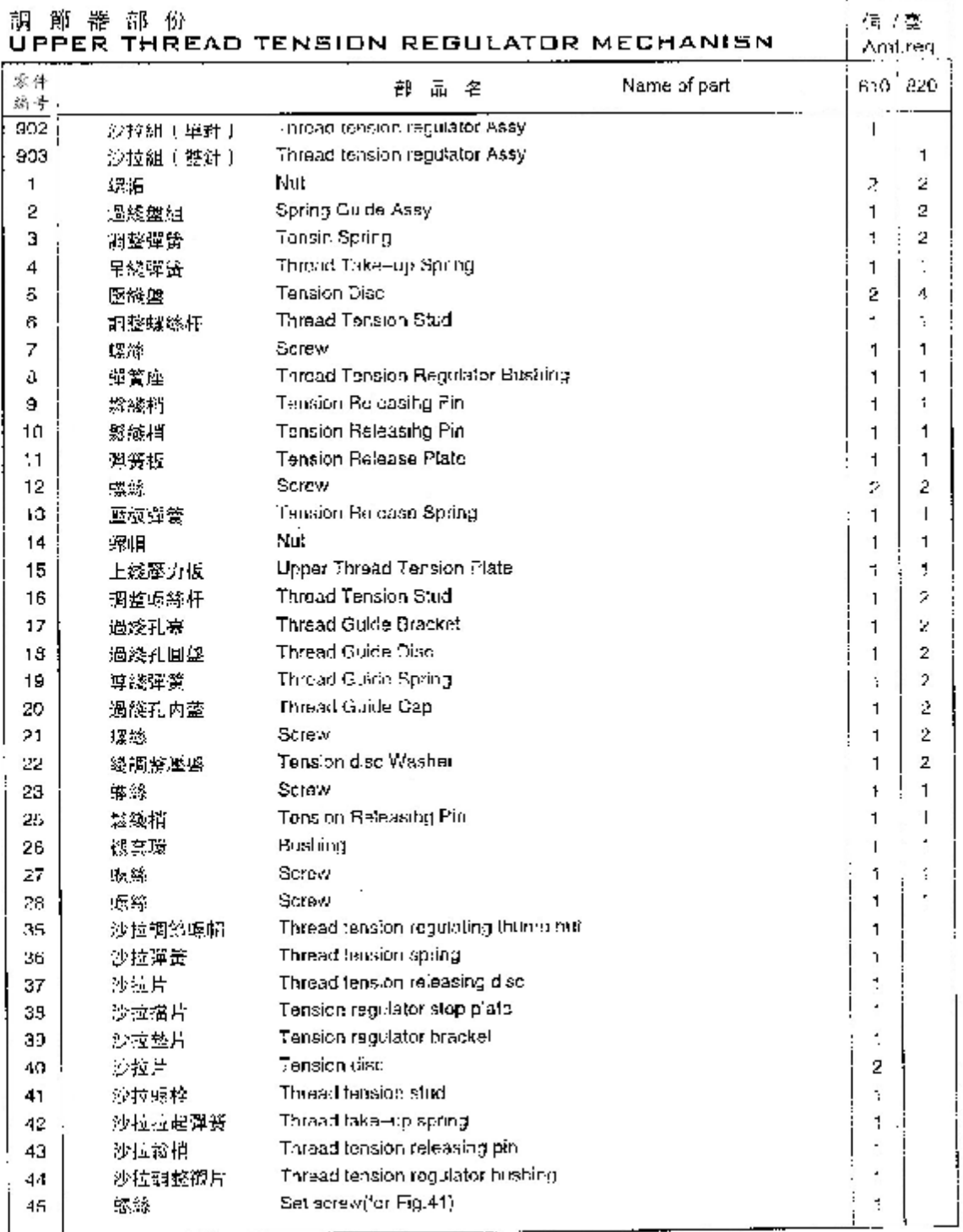

 $\sim$   $\sim$  $\bar{\mathbf{x}}$ 

**Contractor** 

 $-010. -020.$ 

-B10. -BPD 針棒, 部分 NEEDLE BAR AND TAKE-UP LEVER MECHANISM

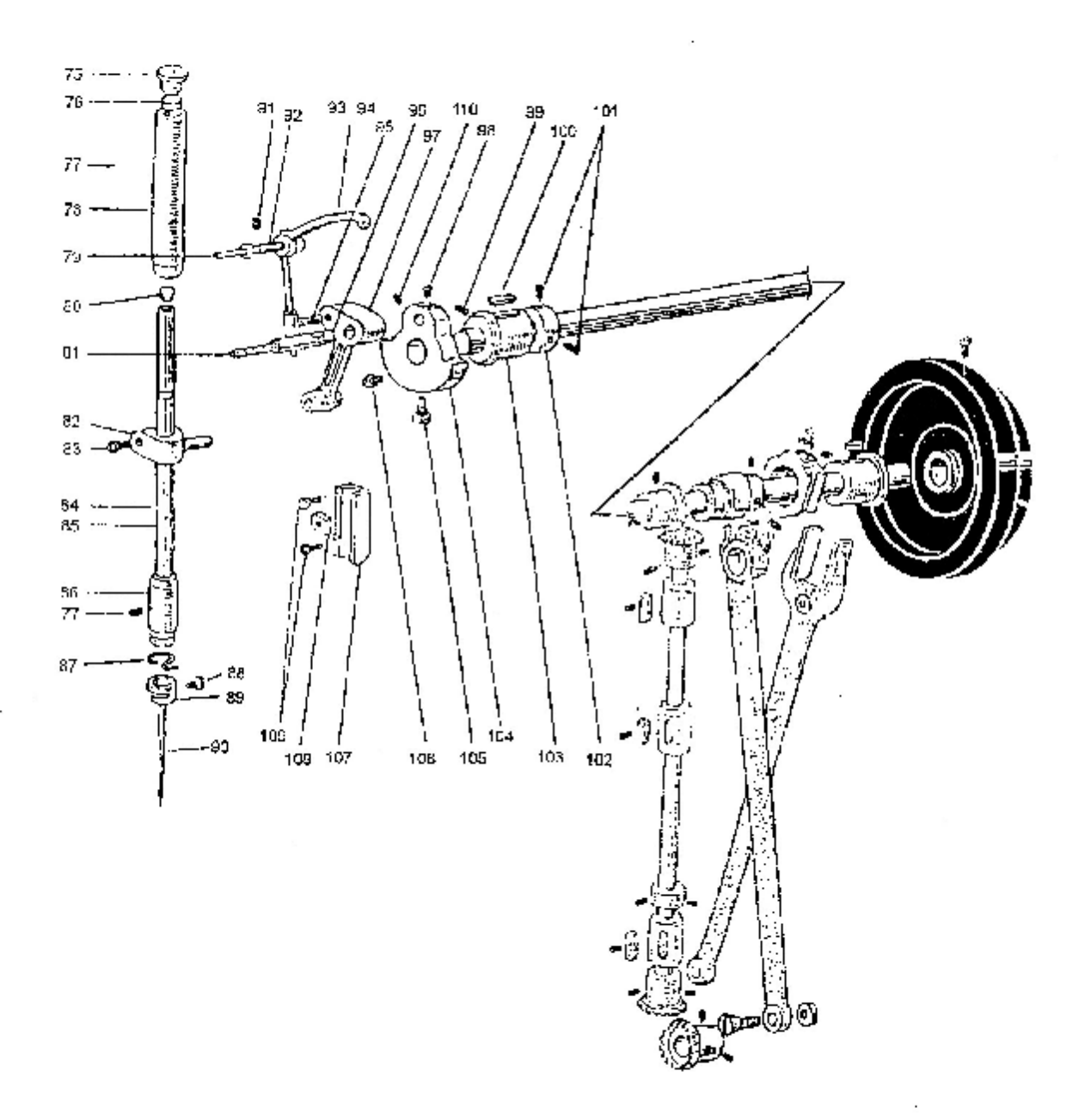

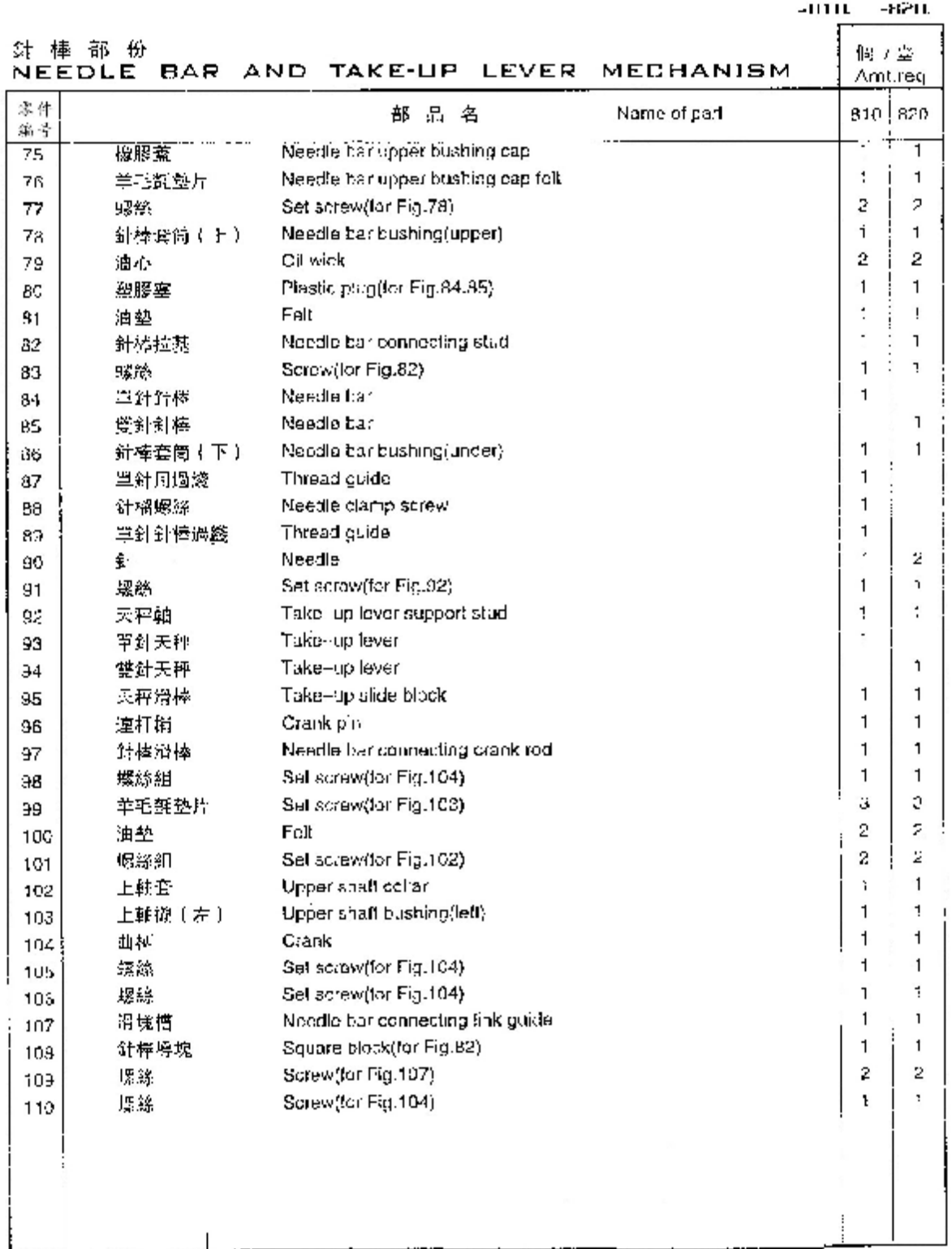

ÿ

l,

 $\mathbb{R}^2$ 

 $17\,$ 

 $\ddot{\phantom{0}}$ 

-вій най-

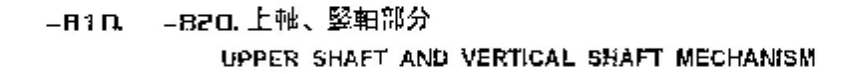

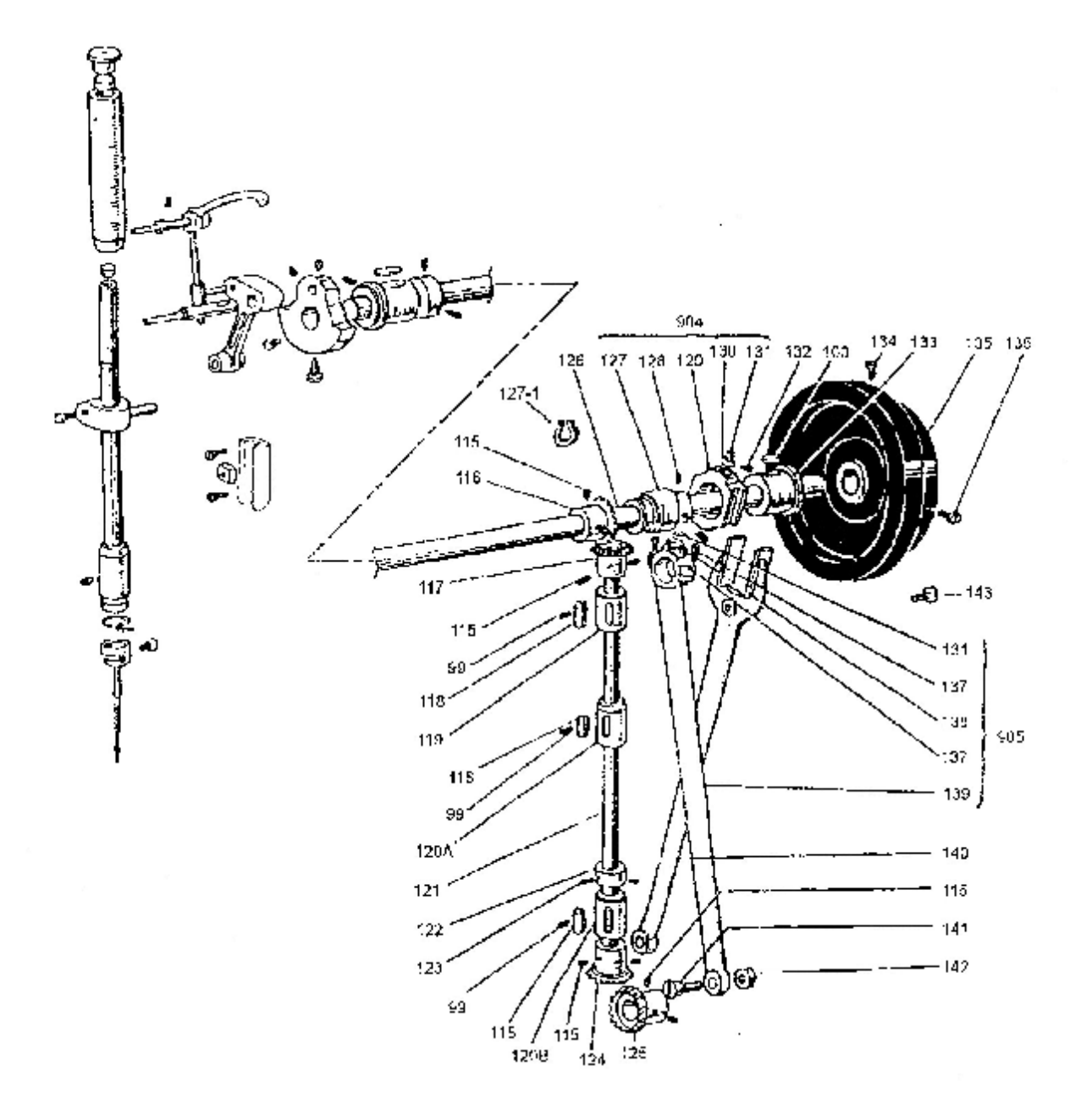

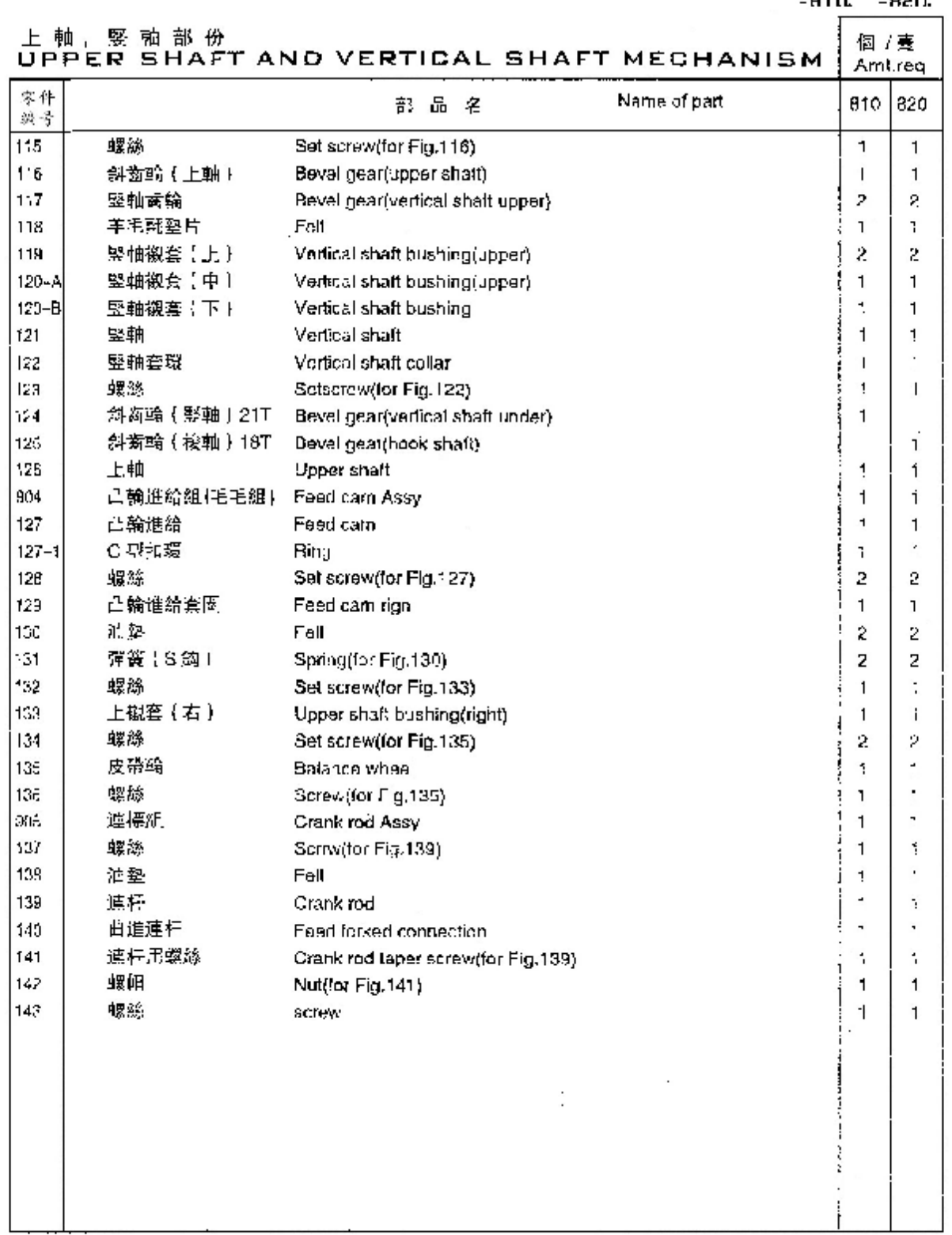

l,

J,

 $\ddot{\phantom{a}}$ 

. . . . . ບບາ ÷,

 $\bar{\mathfrak{t}}\mathfrak{g}$ 

 $\mathcal{C}_{\mathbf{r},\mathbf{r}}$ 

-H10. -B20.

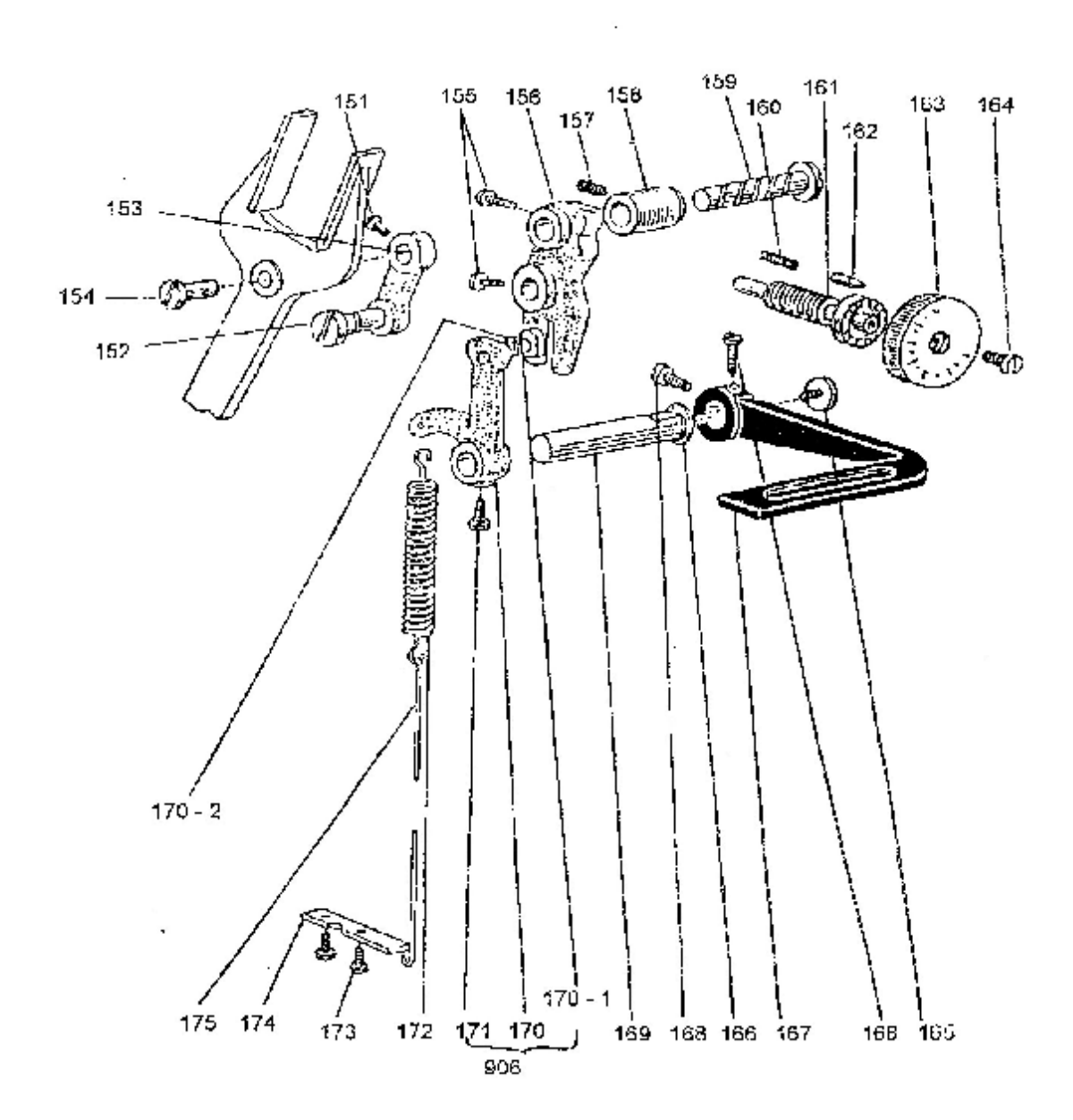

-B10. -B211. 缝目加减機構部分 STITCH REGULATOR MECHANISM

÷.

 $\ddot{\phantom{a}}$ 

 $\ddot{\phantom{a}}$ 

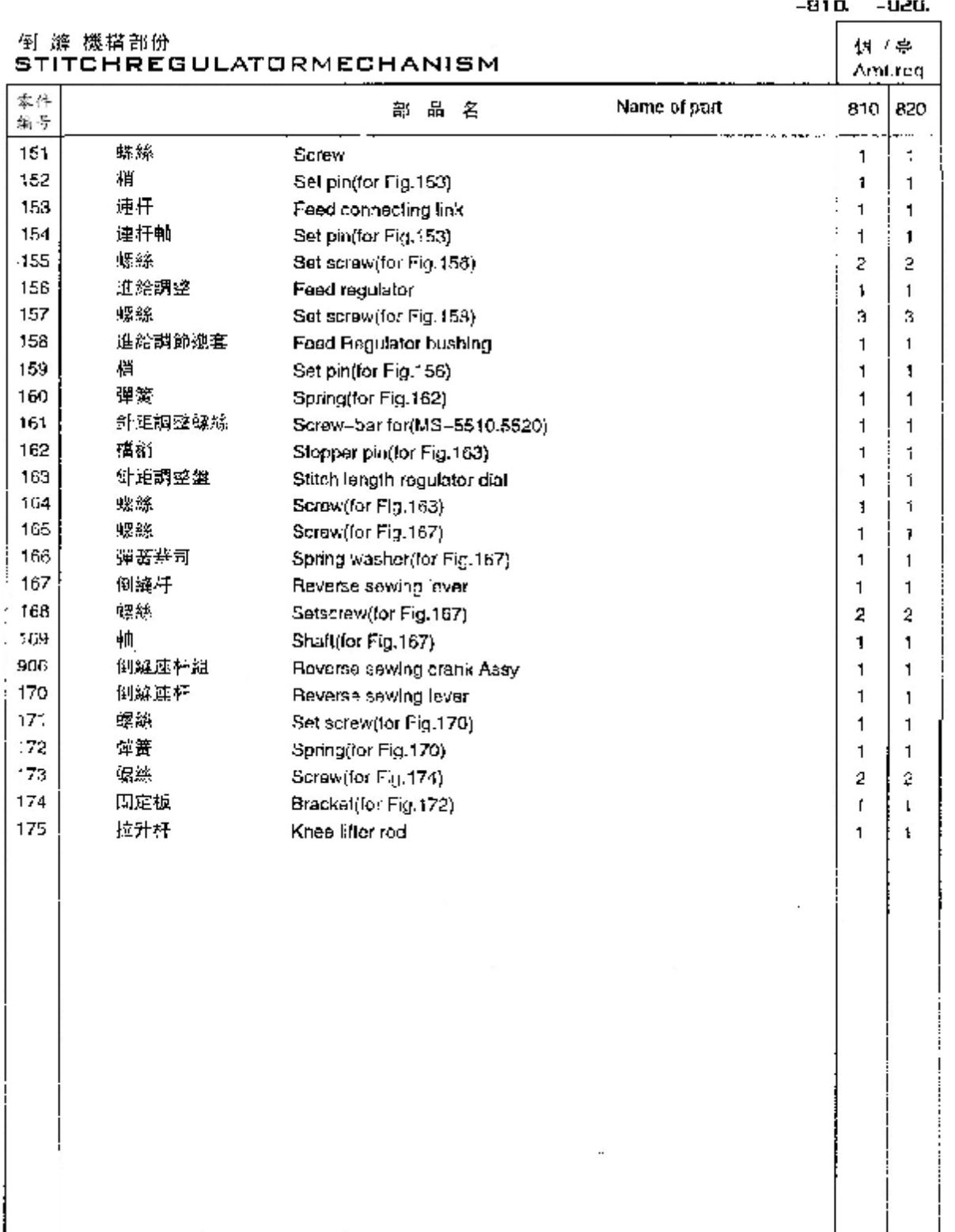

÷,

 $\ddot{\phantom{0}}$ 

 $\mathbb{R}^2$ 

 $-010. -0001$ 

÷,

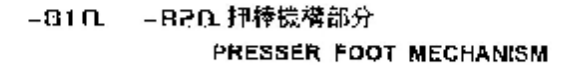

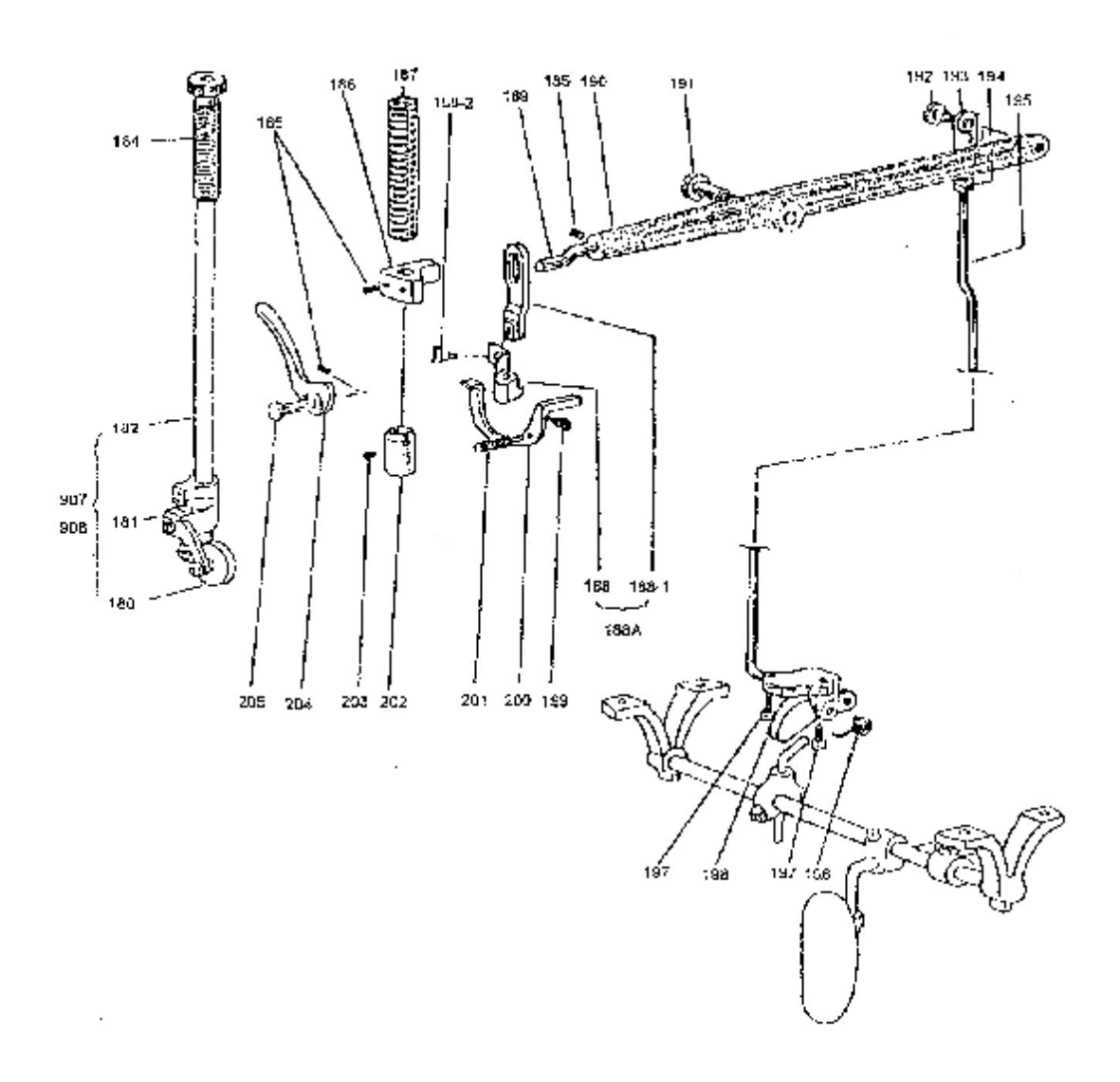

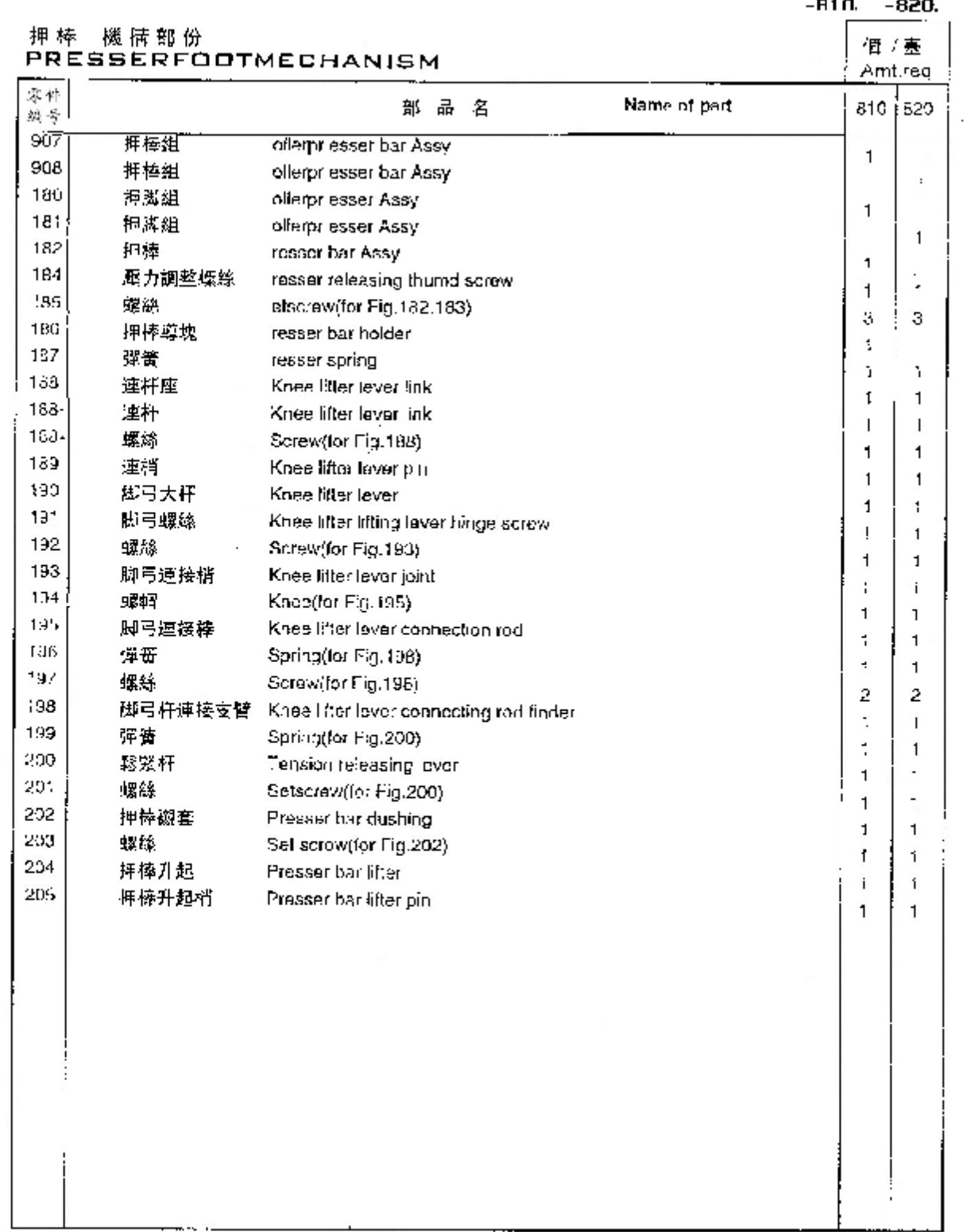

 $\epsilon$ 

 $810 - 420$ 

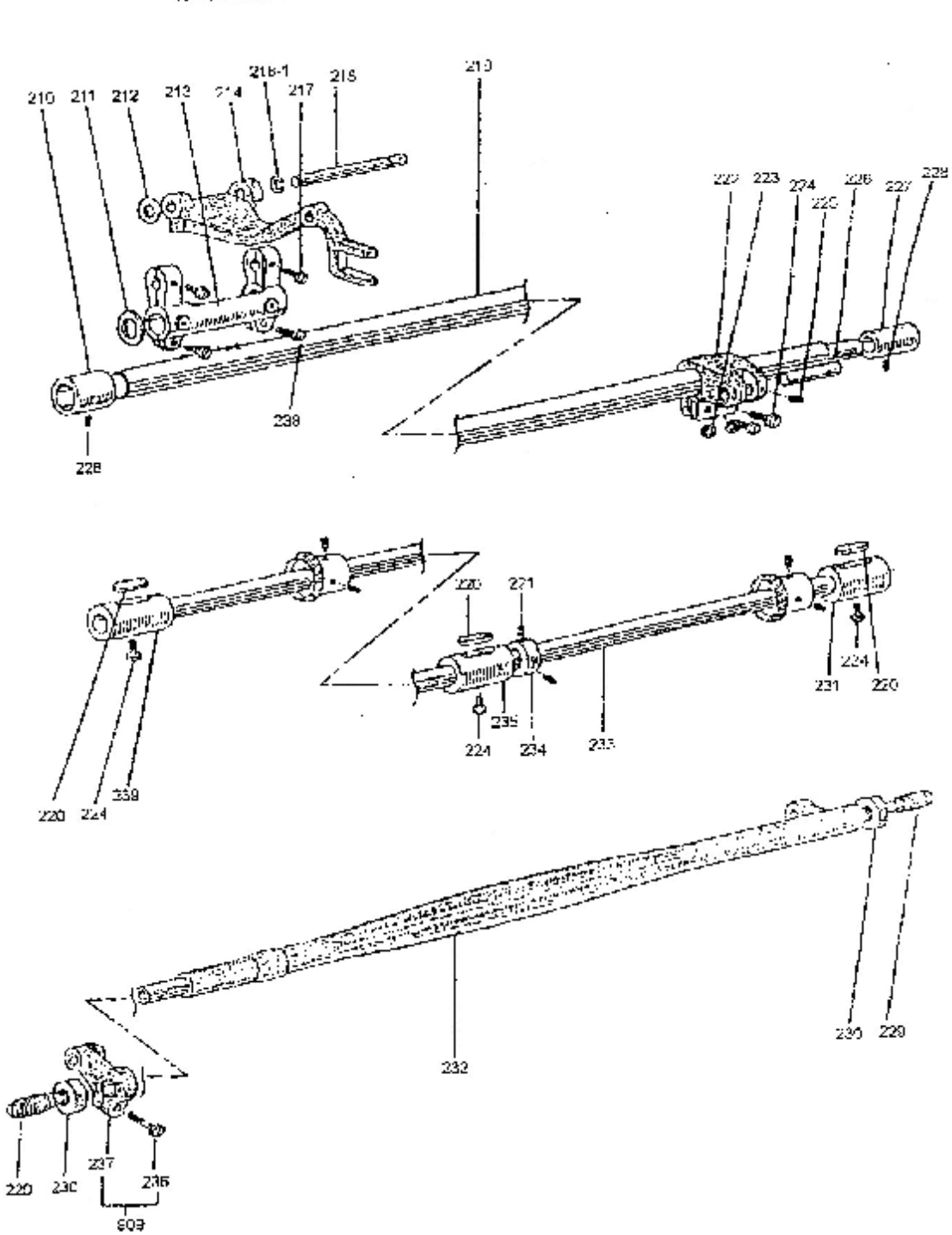

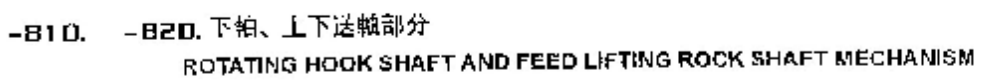

 $2\epsilon$ 

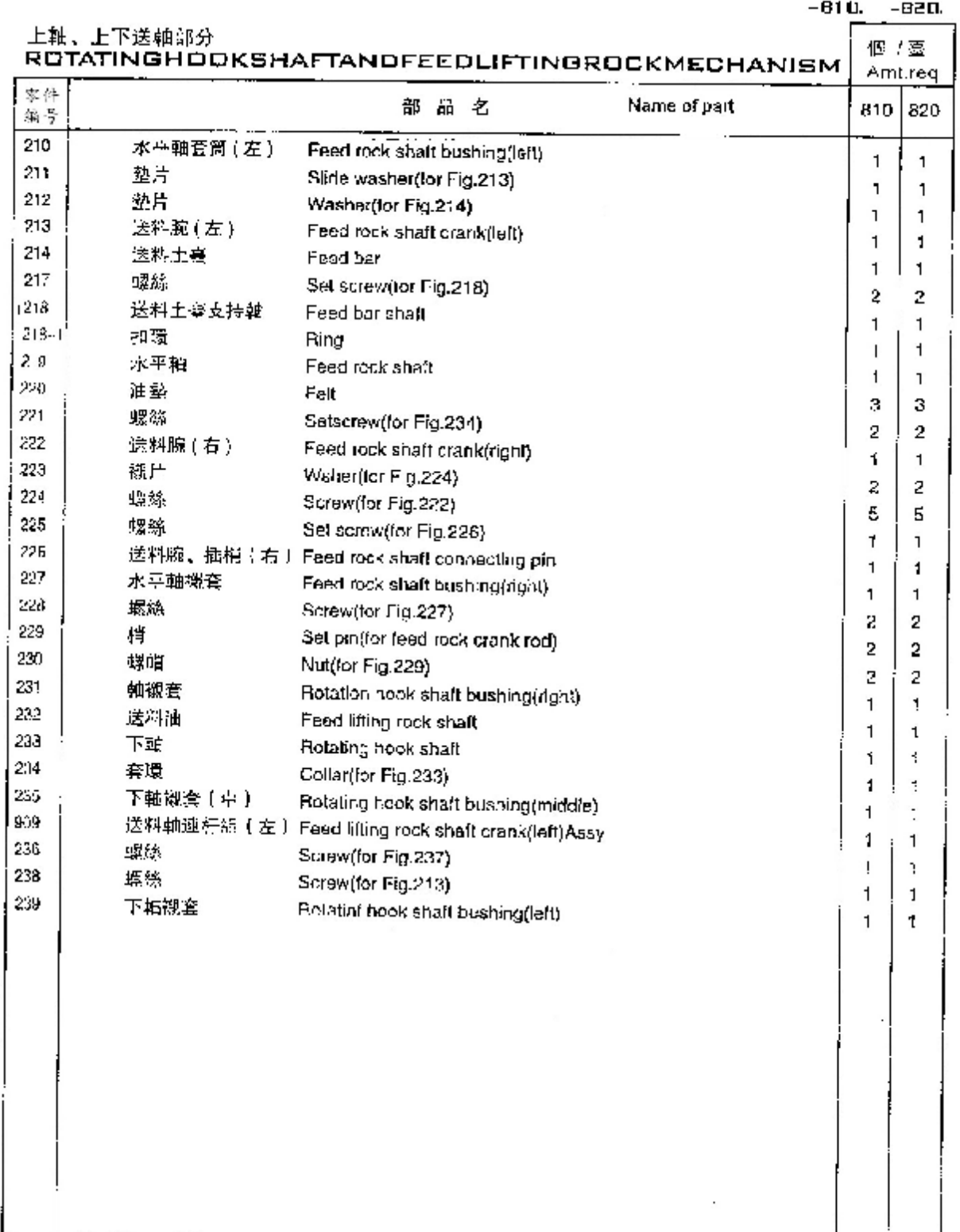

l,

с.

 $\overline{\mathcal{E}}$  .

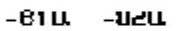

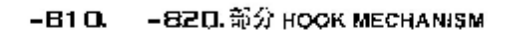

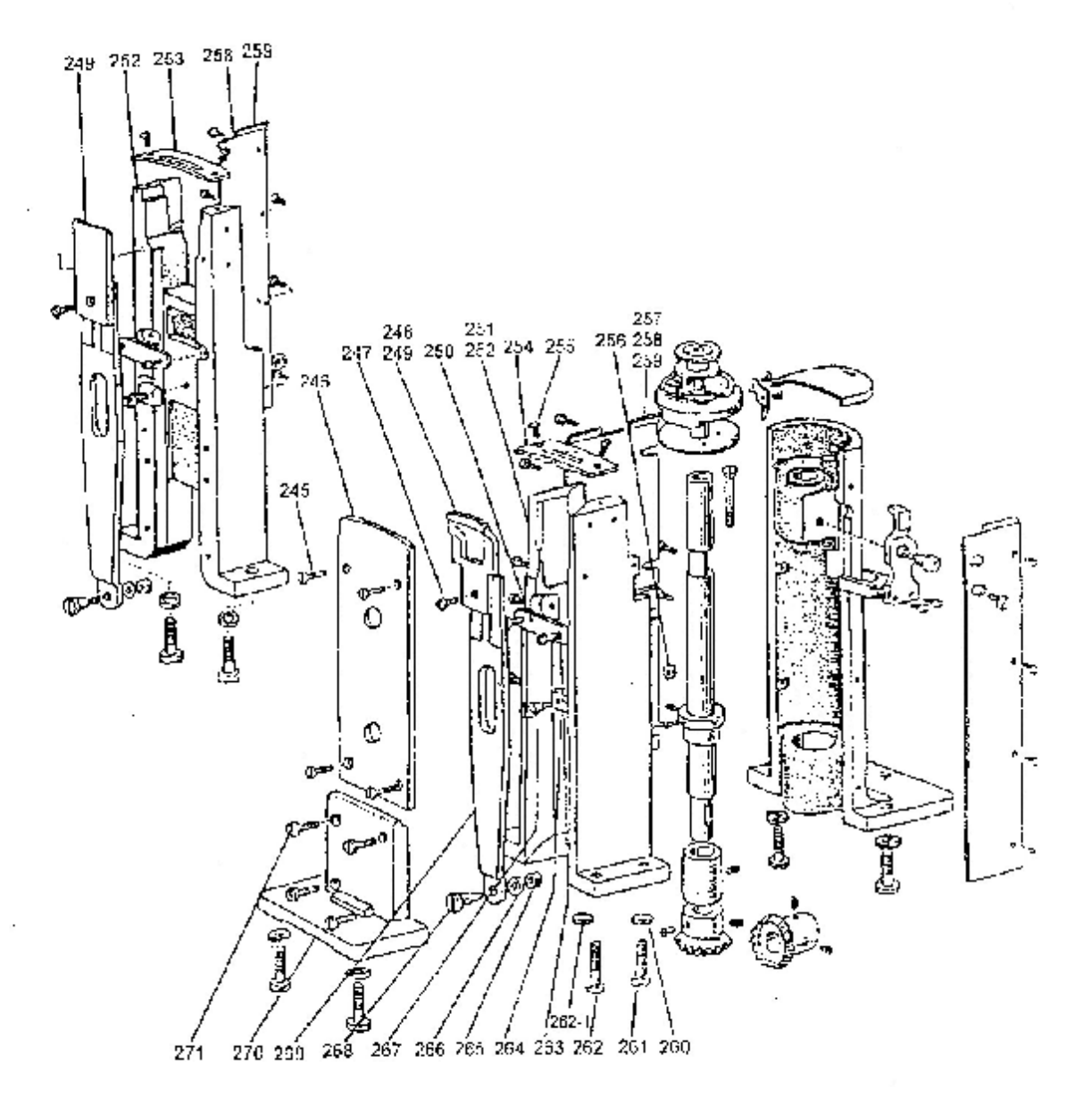

 $\mathbf{L}_{\mathbf{L}}$ 

 $\sim 10^{11}$  km  $^{-1}$ 

 $\sim 10^{-11}$ 

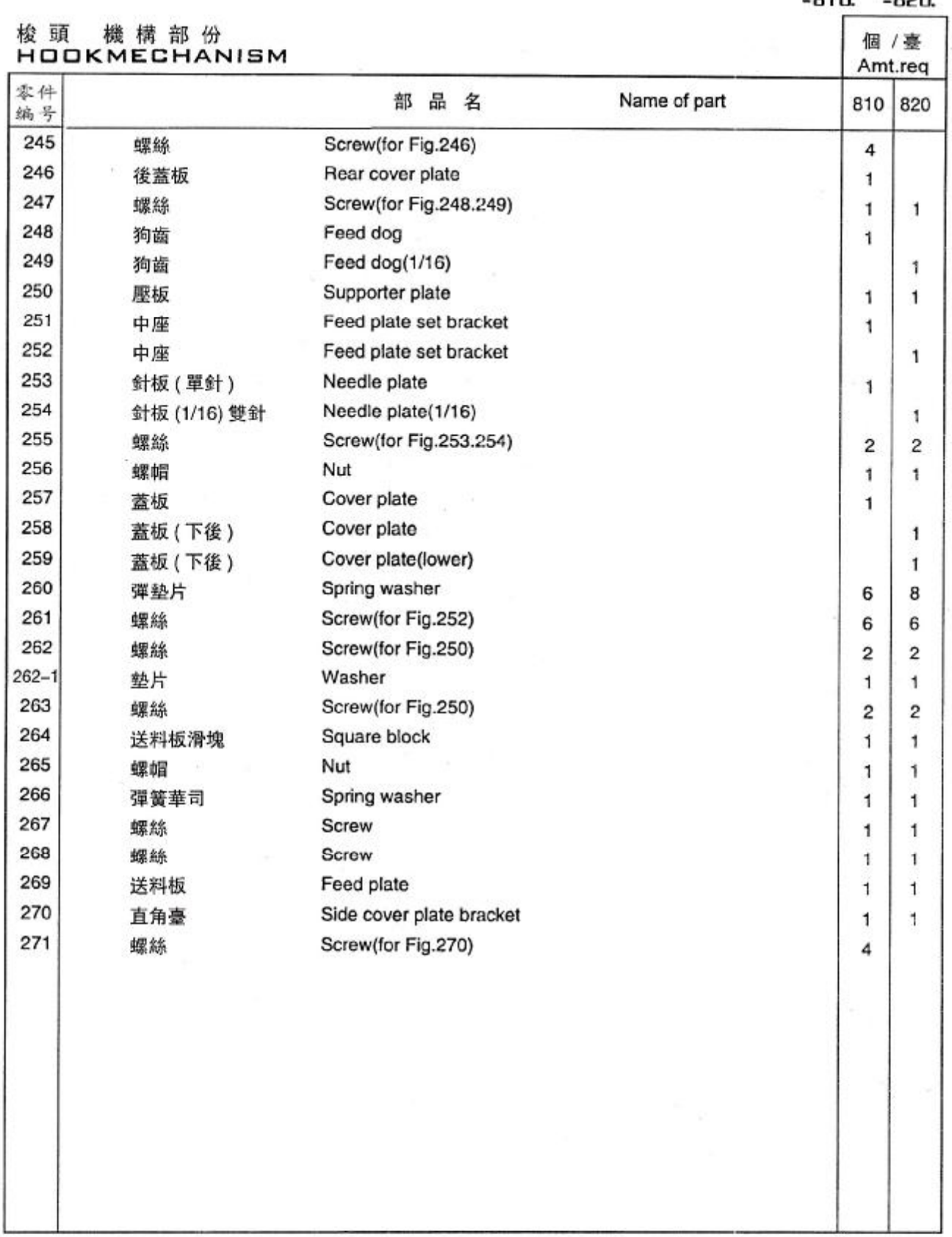

 $-BI \Pi$ .  $-BI \Pi$ .

 $\ddot{\phantom{a}}$ 

 $\epsilon$ 

## -810. -820. 部分

### **HOOK MECHANISM**

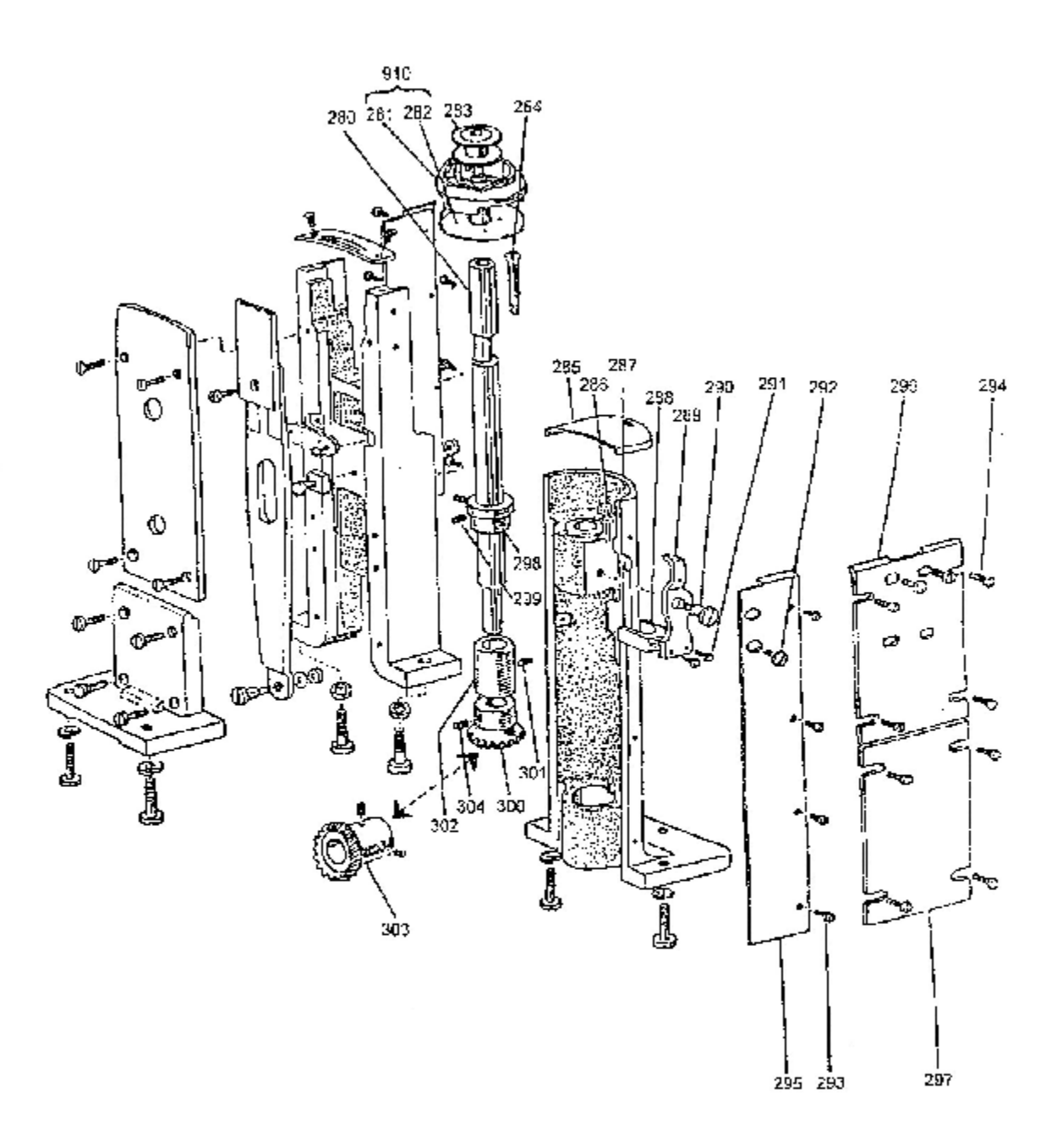

 $\overline{\phantom{a}}$ 

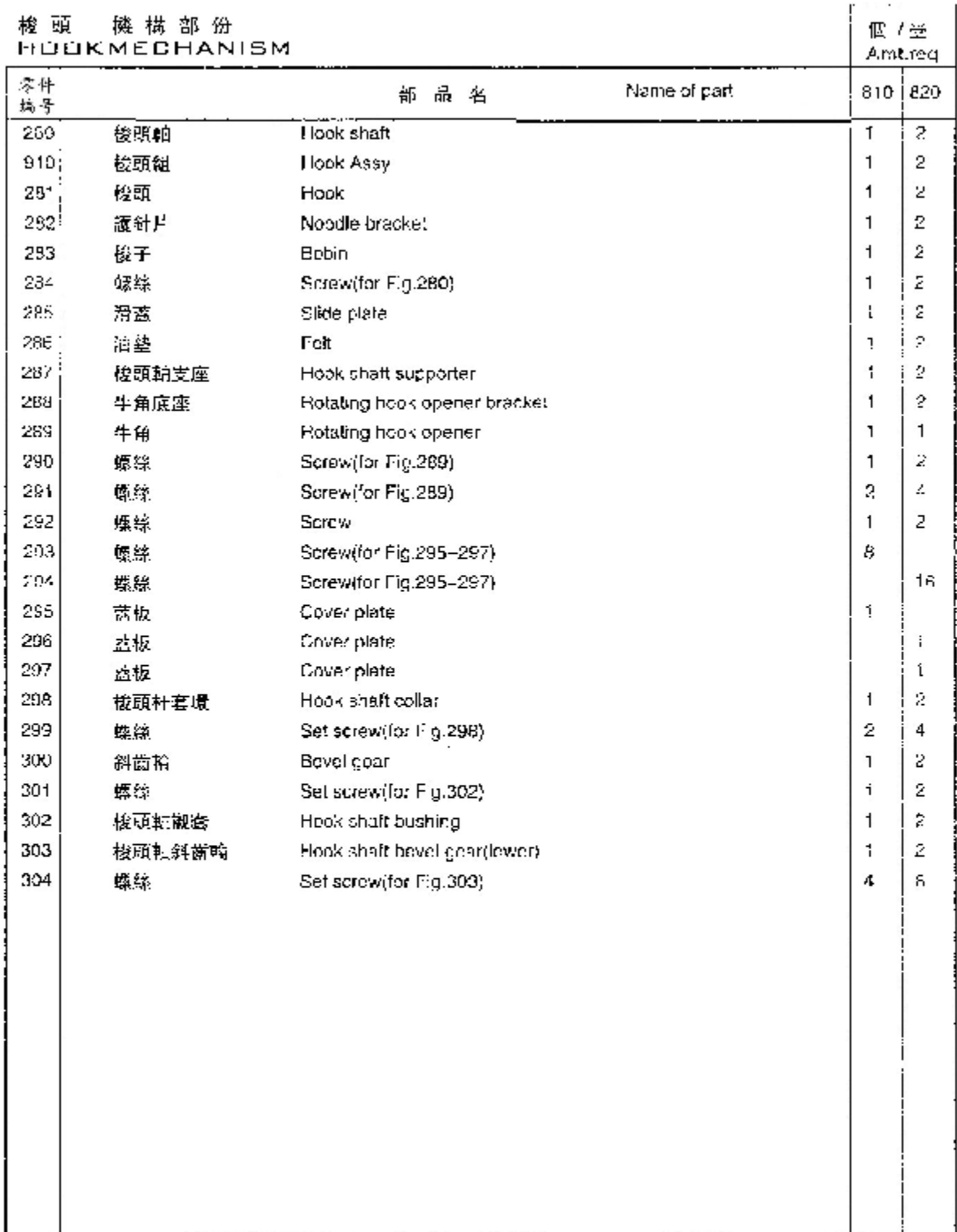

 $\sim$   $\kappa$ 

 $\label{eq:2.1} \frac{1}{\sqrt{2\pi}}\int_{0}^{\infty}\frac{dx}{\sqrt{2\pi}}\,dx\,dx.$ 

### $-810. -820.$

 $-810 - -820$ 

-810. -B2D. 潘分 OIL LUBRICATION MECHANISM

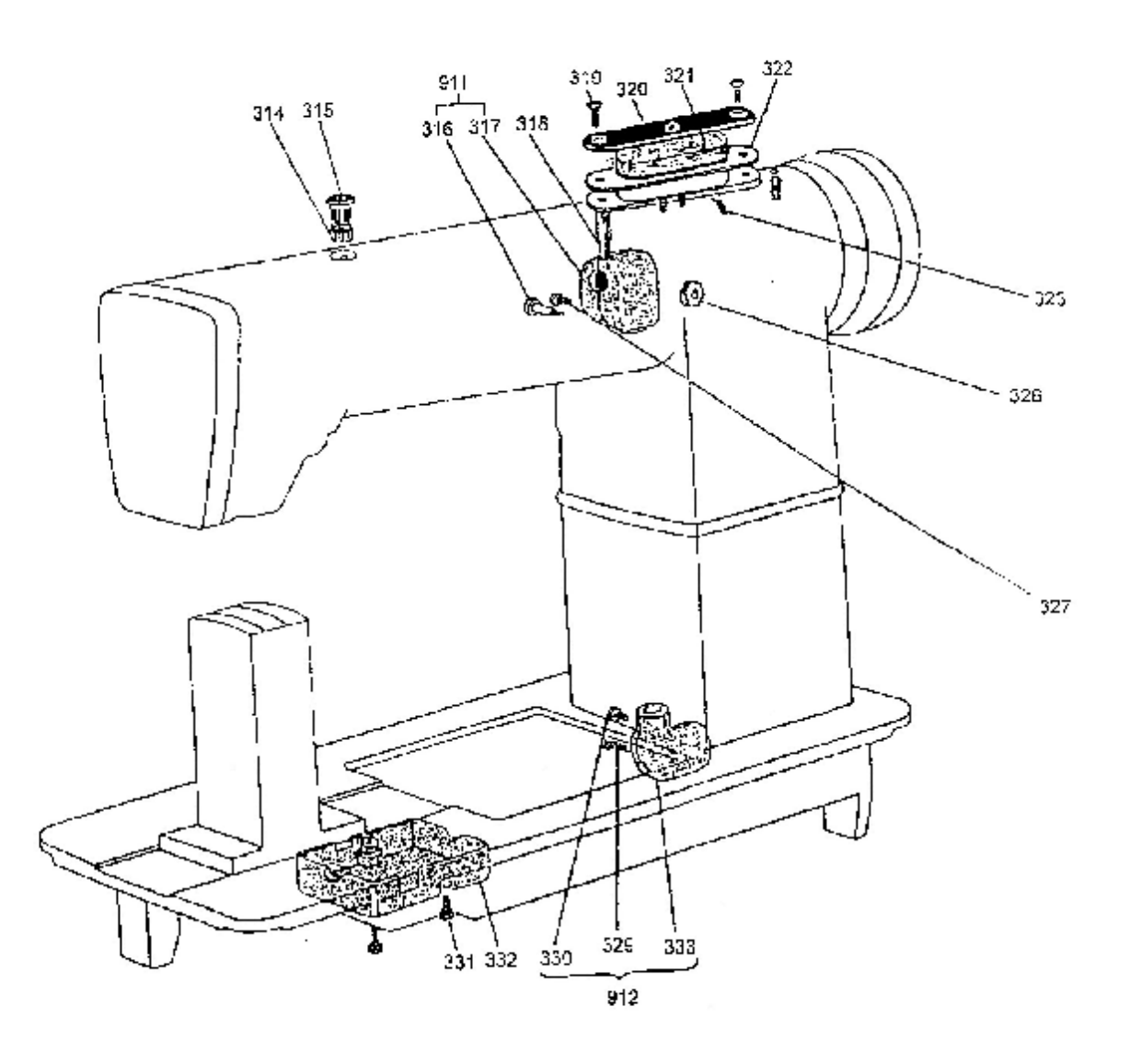

 $-810. -1020.$ 

-B2D. 部分 GAUGE PARTS

 $617 - 619$ 

 $600 - 604$ 

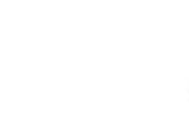

 $620 - 622$ 

**SAR** 

q

605

608

 $606 - 607$ 

 $609 - 612$ 

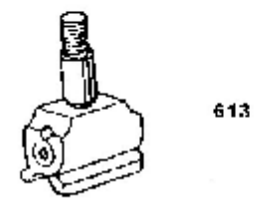

615

32

 $\sim$ 

616

 $614$ 

 $-B10x = -B20x$ 

٦

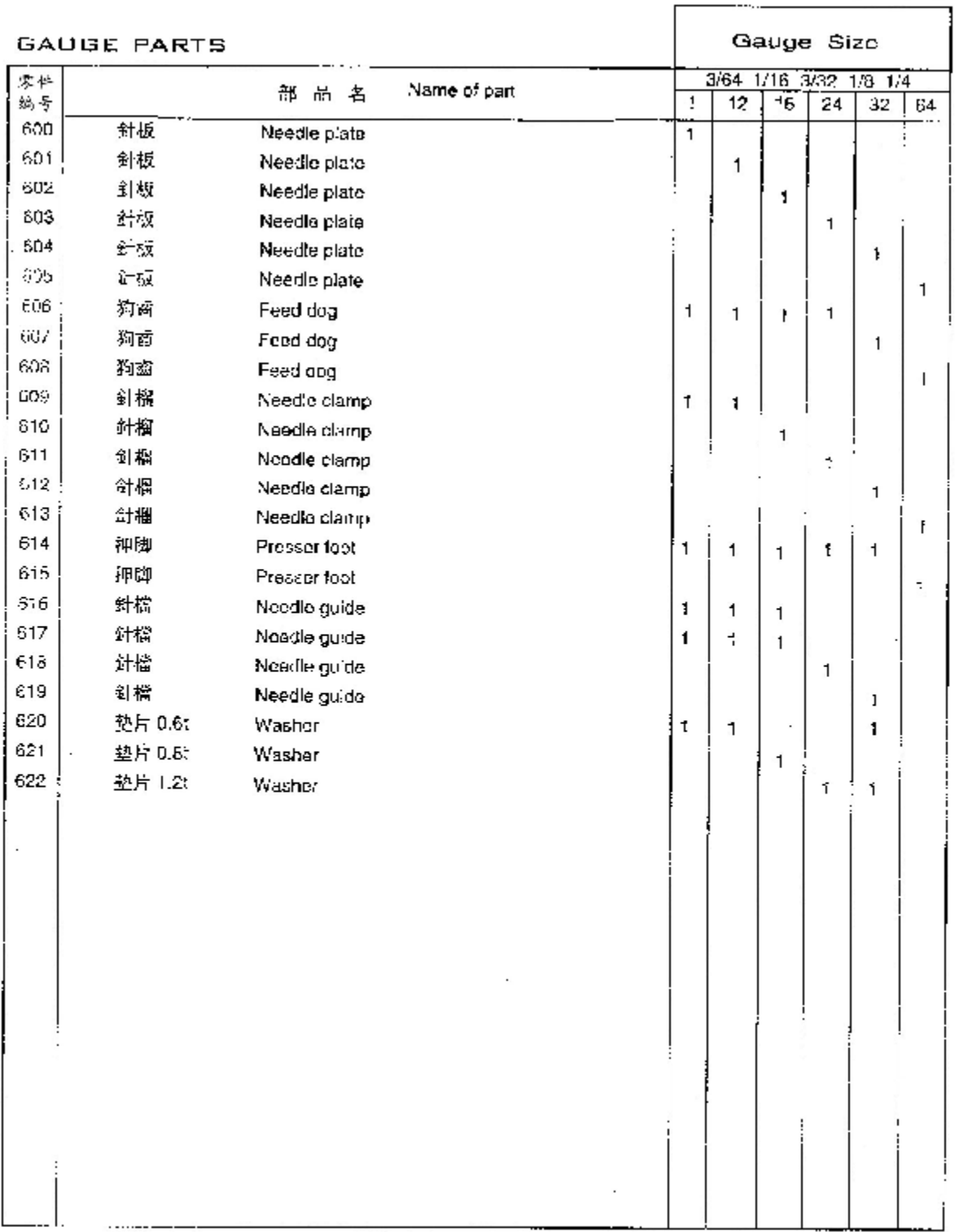

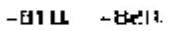

 $\mathbf{r}$ 

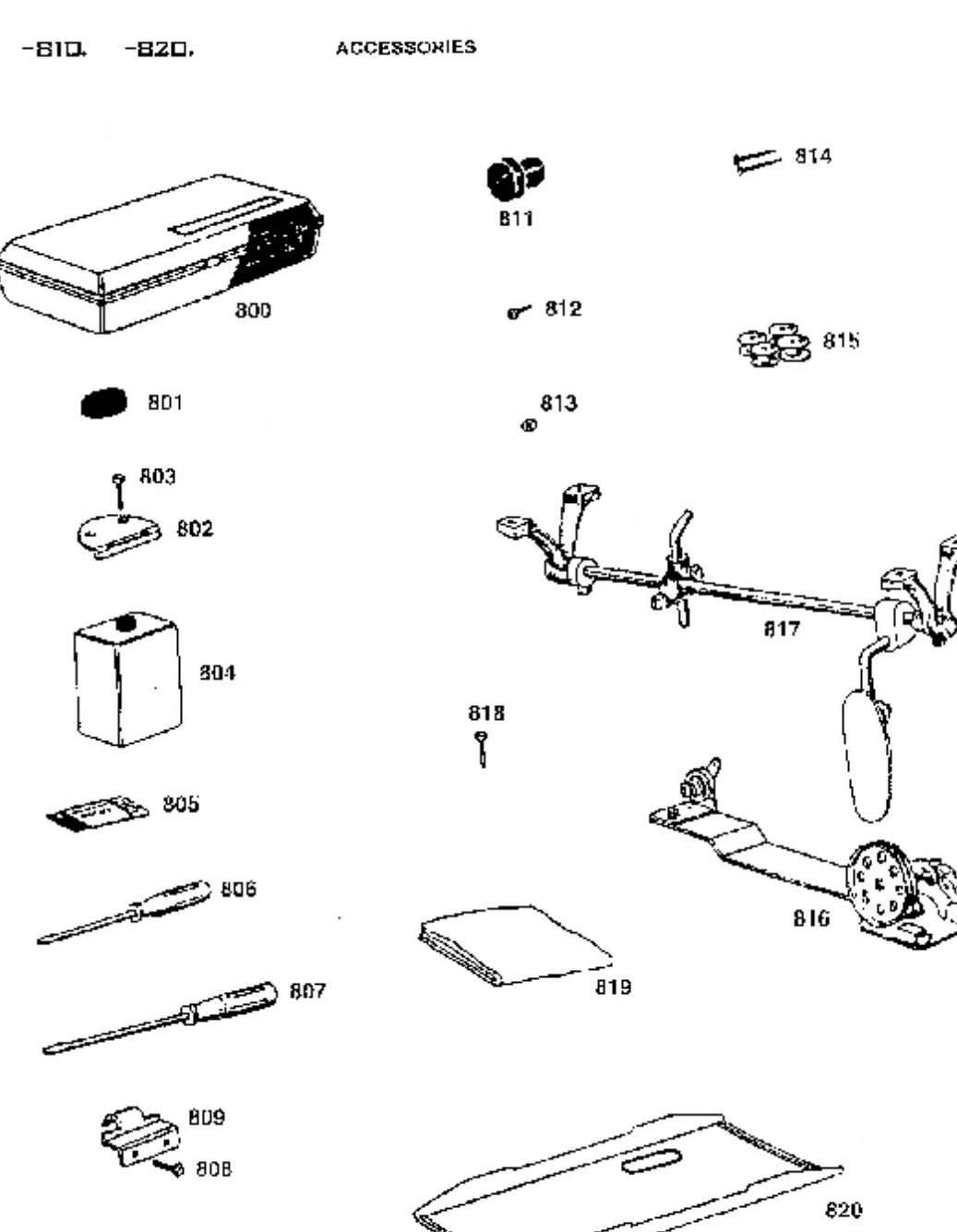

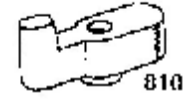

 $\bar{\mathcal{C}}$ 

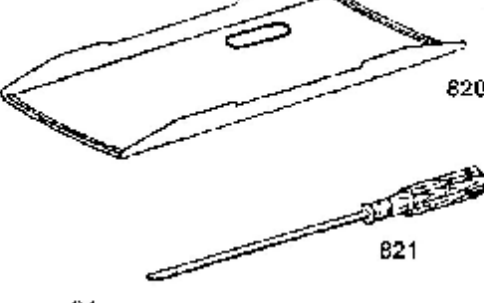

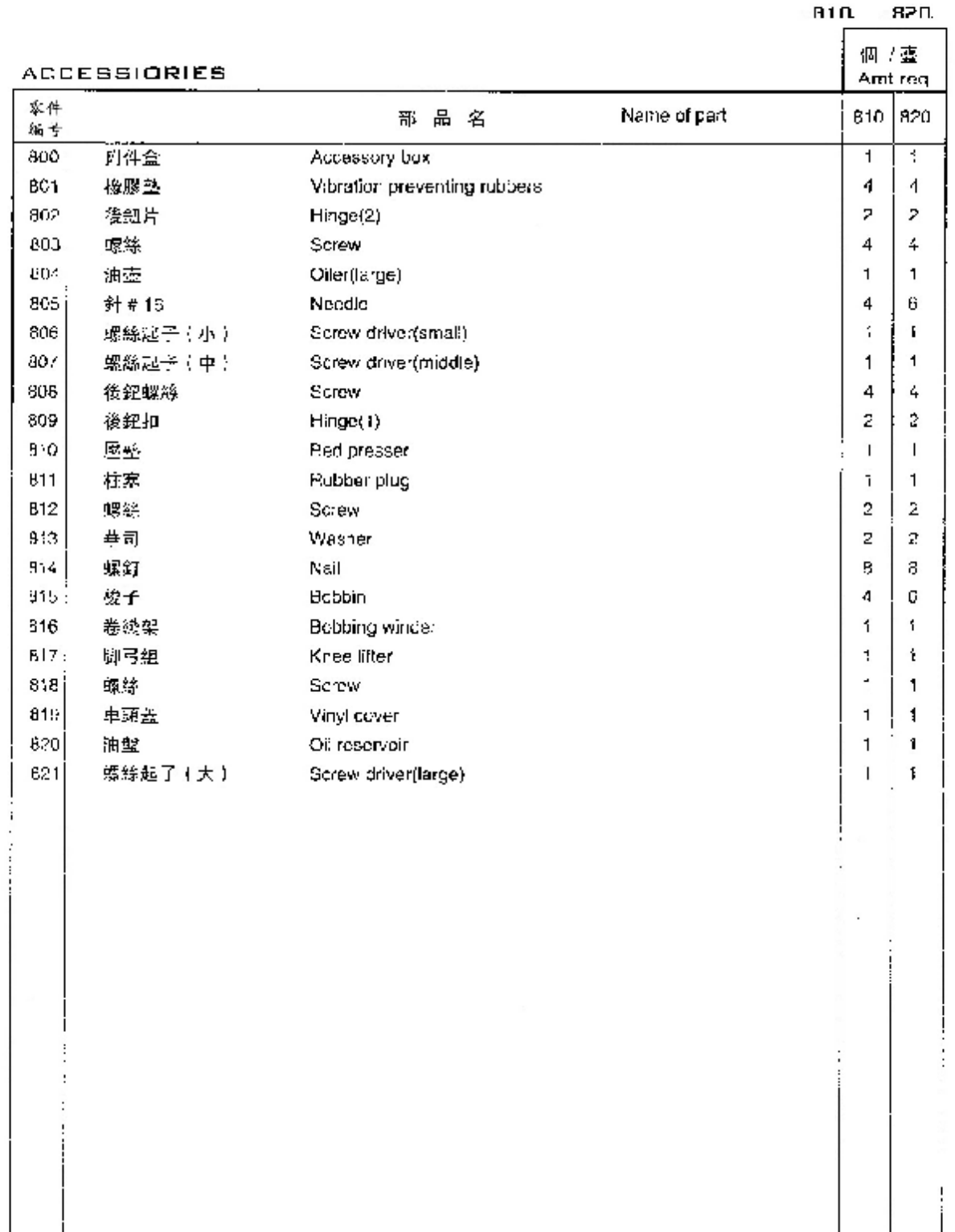

 $-810$ .  $-920$ .

 $-610.$  $-820.$ 

 $\mathcal{L}$ 

特别配件組 **SPECIAL PARTS** 

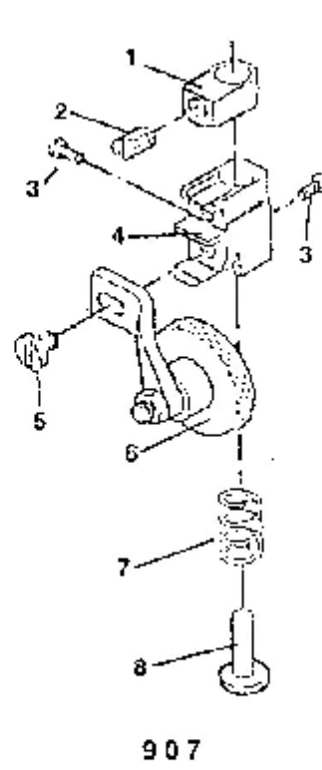

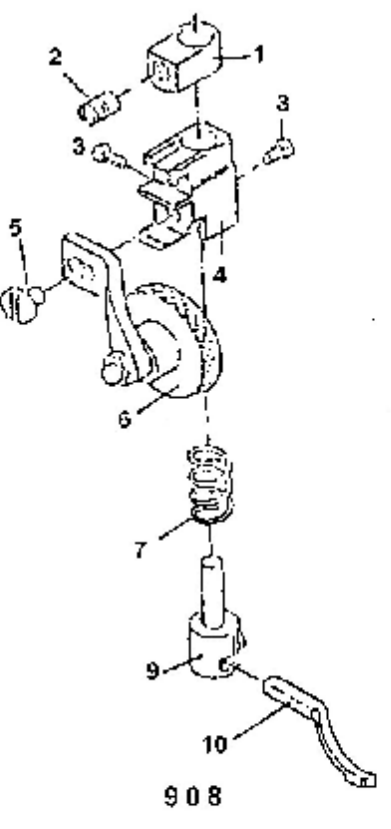

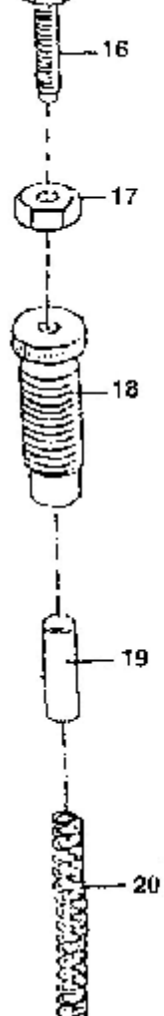

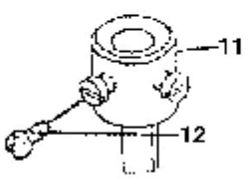

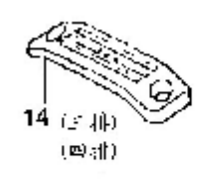

 $\ddot{\phantom{a}}$ 

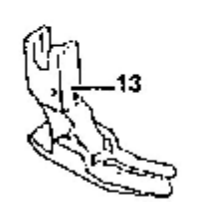

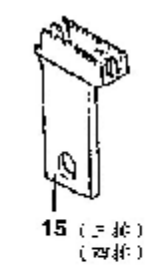

 $36\,$